# **PROGETTO DI UN CAPANNONE INDUSTRIALE IN ACCIAIO**

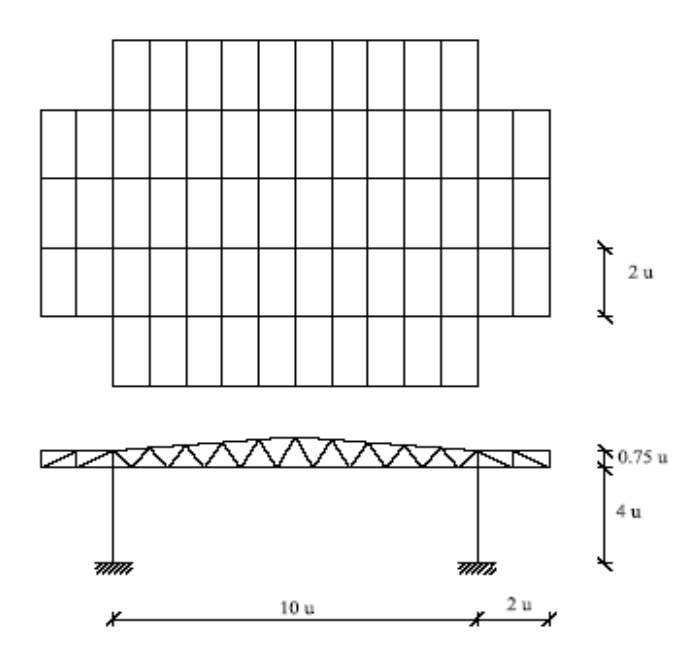

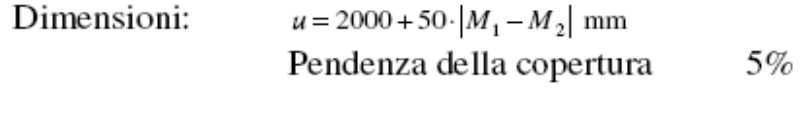

Carichi: Neve: Zona del Comune di residenza Vento: Zona del Comune di residenza

 $(M_1$ ed  $M_2$ rappresentano l'ultima cifra dei due numeri di matricola)

#### Dimensionamento:

 $|M_1 - M_2| = |8 - 3| = 5$ :  $u = 2000 + (50 \cdot 5) = 2250$ ;  $0.75u = 1687.5$  mm;  $2u = 4500$  *mm*; 4*u* = 9000 *mm*;  $10u = 22500$  mm.

Sulla base delle indicazioni ottenute, le dimensioni sono le seguenti:

- interasse arcareccii =  $2 \cdot \frac{a}{2}$  = 2250 2  $= 2 \cdot \frac{u}{a} = 2250$  *mm*  $\Rightarrow$  2.250 *m*,
- $\frac{1}{\sqrt{2}}$  distanza tra le capriate = 2*u* = 4500 *mm* ⇒ 4.500 *m*,
- $\frac{1}{\sqrt{2}}$  altezza sbalzo = 1687.5 *mm* ⇒ 1.6875 *m*,
- **↓** lunghezza sbalzo =  $2u$  = 4500 *mm*  $\Rightarrow$  4.500 *m*,
- altezza testa colonna = 9000 *mm* ⇒9.000 *m*,
- $\frac{1}{2}$  luce tra le colonne = 22500 *mm* ⇒ 22.500 *m*,

La struttura in questione sarà realizzata nella provincia di Salerno, per cui ci atterremo alle disposizioni normative per la zona in cui ricade la suddetta provincia.

#### Determinazione dei sovraccarichi variabili

#### Carico da neve

Questo è un carico gravitazionale, e come tale sarà diretto verso il suolo, in direzione verticale, la sua azione si esplicherà sulla copertura della struttura che vogliamo realizzare. Detto q<sub>s</sub> il carico da neve, la sua valutazione si ha con la seguente espressione:

$$
q_s = \mu_i \cdot q_{sk} \cdot C_E \cdot C_t
$$

dove:

- $\frac{1}{2}$  q<sub>s</sub> è il carico della neve sulla copertura,
- $\frac{1}{\sqrt{2}}$   $\mu_i$  è il coefficiente di forma della copertura,
- $\frac{1}{2}$  q<sub>sk</sub> è il valore di riferimento del carico neve al suolo,
- $\leftarrow$  C<sub>E</sub> è il coefficiente di esposizione,
- $\frac{1}{\sqrt{2}}$  C<sub>t</sub> è il coefficiente termico.

Detto  $\alpha \; \left( 0 \right) \leq \alpha \leq 30^\circ$ ) l'angolo che forma la falda con l'orizzontale, relativamente alla copertura in questione, dal D.M. 14/01/2008 par. 3.4, si ha:

$$
\mu_{i}=0.8
$$

In particolare, considerando l'ubicazione della struttura di cui s'illustra la progettazione, si ha:

$$
q_{sk} = 0.6 \ \textit{kN/m}^2
$$

N.B.

tale uguaglianza vale per la zona III che include la Campania, in cui la quota del suolo dal livello del mare è 20 $m$ 

 $C_E = 1$ 

 $C_t = 1$ .

Pertanto, in conclusione otteniamo:

 $q_s = \mu_i \cdot q_{sk} \cdot C_E \cdot C_t = 0.8 \cdot 0.60 = 0.48 \text{ kN/m}^2$ 

valore che approssimeremo a 0,50 *KN/m<sup>2</sup>*.

#### Carico da vento

L'azione esplicata dal vento non è gravitazionale, ma è espressa come una pressione sulle superfici della struttura; essa dipende fortemente dall'angolo d'incidenza della corrente d'aria sulla superficie di azione, e il risultante di tutte le azioni esplicate si considera ortogonale alla superficie stessa.

In quest'approssimazione, giocano un ruolo essenziale alcuni coefficienti, che si determinano in funzione dell'esposizione della superficie alla corrente.

Per questo, se immaginiamo la nostra struttura immersa nel fluido aria, potremo distinguere delle superfici direttamente investite dalla corrente, che indicheremo come superfici sopra vento, e delle superfici che non sono direttamente investite, e che indicheremo come superfici sotto vento.

Vedi fig.1

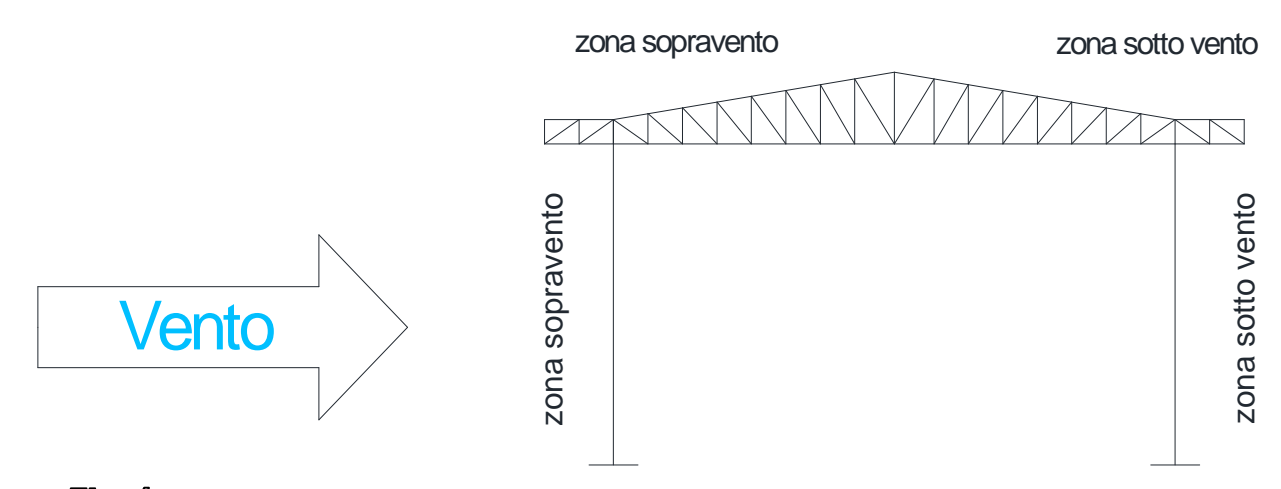

Indicando con  $q_w$  il carico da vento, la valutazione si effettua mediante la seguente formula:

#### $q_w = q_{ref} \cdot c_g \cdot c_p \cdot c_d$

dove:

- $\frac{1}{2}$  q<sub>w</sub> è il carico da vento sulle superfici,
- $\frac{1}{2}$  q<sub>ref.</sub> è la pressione cinetica di riferimento di un corpo immerso in un fluido,
- $\downarrow$  c<sub>e</sub> è un parametro legato all'esposizione della superficie,
- $\downarrow c_p$  è un fattore di forma dipendente da come è posta la struttura nell'ambiente,
- $\downarrow$  c<sub>d</sub> è un coefficiente dinamico, che tiene conto degli effetti amplificativi legati alle vibrazioni della struttura investita dalla corrente.

Prima di procedere al calcolo di qw, dobbiamo determinare i parametri che compaiono nella formula:

 $q_{ref}$  si calcola dalla relazione:  $q_{ref} = \frac{1}{2} \rho v_{ref}^2$ 

dove:

- $\frac{1}{2}$   $\rho$  è la densità del fluido aria, e vale: 1.25 kg/m<sup>3</sup>
- $\frac{1}{2}$   $v_{ref}$  è la velocità di riferimento, questo è un dato climatico, e dipende dalla zona geografica, dove intendiamo realizzare la costruzione,

anche  $v_{ref}$  va valutata con un'apposita relazione  $v_{ref.} = v_{b,0} + k_a \cdot (a_s - a_0)$ 

tali parametri sono contenuti in una tabella fornita dalla normativa, in base alla mappa delle zone in cui è suddiviso il territorio nazionale.

La zona in cui ricade la Campania è la zona III, per cui useremo i dati dello specchietto estratto dalla normativa

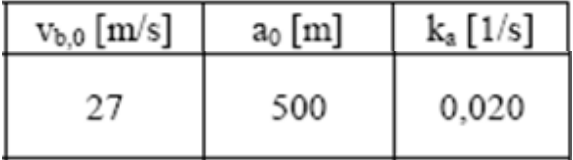

Questo si riferisce alla zona di progetto della struttura che vogliamo realizzare, per altezze s.l.m. maggiori o uguali a 500 *m*.

La nostra sarà eseguita in Salerno a un'altezza s.l.m. che sarà sicuramente inferiore ai 500 *m* (tra i 20 e i 50 metri s.l.m.), per cui assumeremo  $a_0 = 0$ ; da cui:

 $v_{ref} = 27 \frac{m}{s}$ .

Mettendo insieme i dati ricavati, si ha:

$$
q_{ref} = \frac{1}{2} \cdot 1.25 \cdot 27^2 = 456 \, N/m^2
$$

C'è poi da individuare il coefficiente di esposizione c<sub>e</sub>

data la classe di rugosità D

**↓** data la zona III

risulta una categoria di esposizione II (distanza dalla costa 10 *km*) caratterizzata da:  $z_{min} = 4m$ ;

essendo il nostro fabbricato di altezza maggiore dobbiamo opportunamente valutare il coefficiente di esposizione mediante i parametri:

 $k_r$  e  $z_0$ , estratti dalle tabelle in normativa

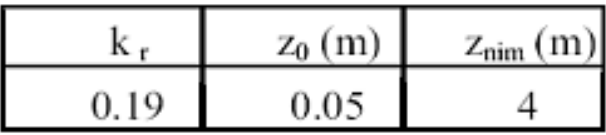

e tramite la relazione:

$$
c_{\rm e} = k_{\rm r}^2 \cdot c_{\rm t} \cdot \ln\left(\frac{z}{z_0}\right) \cdot \left[7 + c_{\rm t} \cdot \ln\left(\frac{z}{z_0}\right)\right]
$$

con  $c_t$  =1 risulta:

$$
c_e = 0.19^2 \cdot 1 \cdot \ln \left( \frac{10.6875}{0.05} \right) \cdot \left[ 7 + 1 \cdot \ln \left( \frac{10.6875}{0.05} \right) \right] = 2.39
$$

Il coefficiente di forma  $c_p$  dovuto all'inclinazione delle superfici rispetto alla direzione del vento è:

- $\downarrow$  0,8 per la parete verticale sopravvento
- $\downarrow$  -0,4 per la falda sopravvento
- $-0.4$  per la falda sottovento
- $-0.4$  per la parete sottovento
- $-0,4$  al di sotto la falda sottovento
- $\downarrow$  0,8 al di sotto la falda sopravento

Per maggiore chiarezza si riporta di seguito una semplice schematizzazione strutturale esplicativa del posizionamento dei coefficienti; vedi fig. 2

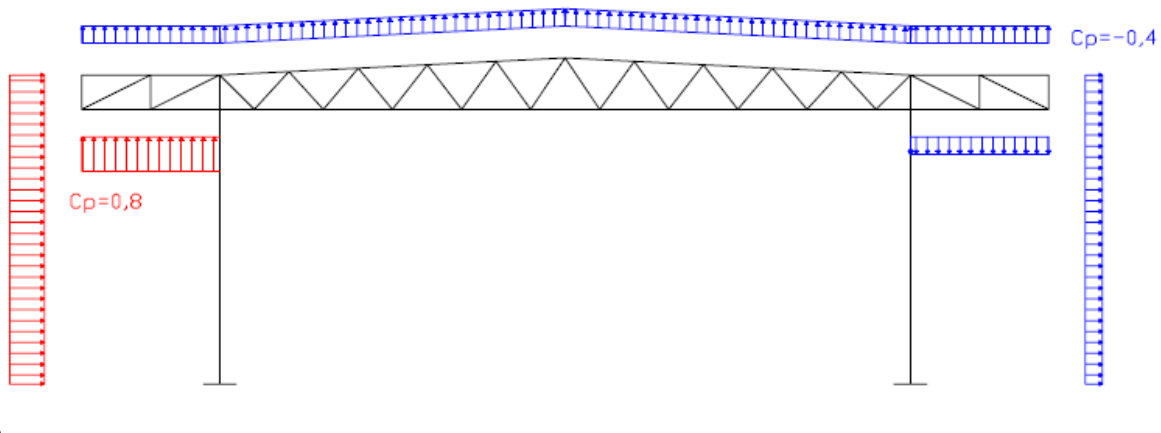

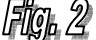

Spieghiamo bene come funziona l'assegnazione dei coefficienti; abbiamo già detto che dipende dall'angolo d'incidenza tra le superfici e il vento, in particolare, indicato con  $\alpha$  l'angolo suddetto, si ha:

e

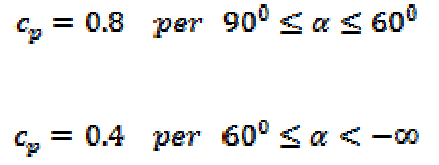

Ci sarebbe da considerare anche un'azione della corrente d'aria non solo sull'esterno della struttura, ma anche dall'interno della stessa, tuttavia supponendo che questa sia stagna, cioè chiusa, tale azione è nulla.

In definitiva la pressione del vento vale:

 $q_{w(0.8)} = q_{ref} \cdot c_{e} \cdot c_{p} = 879.168 \text{ N/m}^2$  $q_{w(0,4)} = q_{ref} \cdot c_{e} \cdot c_{p} = -439.58 \text{ N/m}^{2}.$ 

Valori che approssimeremo rispettivamente a :

 $q_{w(0.8)} = 880 N/m^2$  $q_{w(0,4)} = -440 N/m^2$ 

## Progettazione elementi secondari

# Pannelli di copertura

Per la copertura disporremo dei pannelli coibentati tipo "Mercegaglia" PGB TD5 di spessore 60 *mm* (con lamiera in alluminio 0.6 *mm*), che garantiscono una freccia inferiore a

⋅ *L* 200 1 per carichi pari a 90 *kg/m2* (0.90 *kN/m2*) su luci di 2.50 m in appoggio semplice, per

un peso totale del pannello di 4.89 *kg/m2*.

Il corrispondente peso del pannello, da considerarsi, per la verifica della struttura sarà per cui 0.05 *kN/m2*.

# Progetto arcareccii

Prima di passare al progetto dell'elemento vero e proprio, ne sceglieremo uno a sentimento, per avere un'idea delle dimensioni da adottare.

Volendo però fare un calcolo con una certa logica scientifica, potremmo ipotizzare di maggiorare del 10% la somma dei pesi a metro lineare del pannello e del carico da neve, ottenendo il peso dell'elemento metallico che cerchiamo.

A tale scopo portiamo a metro lineare i carichi superficiali:

 $\overline{\phantom{a}}$  peso del pannello,

 $\overline{\phantom{a}}$  carico da neve,

proiettando sull'arcareccio.

$$
g_k = 0.05 \cdot \frac{2.25}{\cos 2.86} \Rightarrow 0.113 \text{ kN/m}
$$

 $q_s = 0.50 \cdot 2.25 \implies 1.13 \text{ kN/m}$ 

e maggiorando:

 $0.1 \cdot (0.113 + 1.13) = 0.123$  *kN/m* 

che approssimeremo a 0.13 *kN/m*.

Servendoci di appositi prontuari sceglieremo in UPN 120, che ha un peso a metro lineare di 13.4 *kg/m* ⇔ 0.134 *kN/m*.

Noto il peso del profilato, possiamo determinare il carico di progetto dell'arcareccio, e passare così alla fase di progetto vera e propria dell'elemento metallico; detto  $p_{a,d}$  il carico di progetto risulta:

#### $p_{a,d} = \gamma_g \cdot (g_k + g'_k) + \gamma_{q_1} \cdot q_s \Rightarrow$  $\Rightarrow$  **1.3**  $\cdot$  (0.134 + 0.113) + 1.5  $\cdot$  1.13 = 2.00 kN/m

Dobbiamo ora tener presente, che gli arcareccii poggiano sulle capriate, che sono inclinate, e che pur avendo un'inclinazione esigua, circa 3°, useremo le formule della flessione deviata ai fini del progetto del nostro elemento metallico, inoltre il progetto sarà effettuato in termini di S.L.U. (elastico convenzionale), al fine di essere cautelativi.

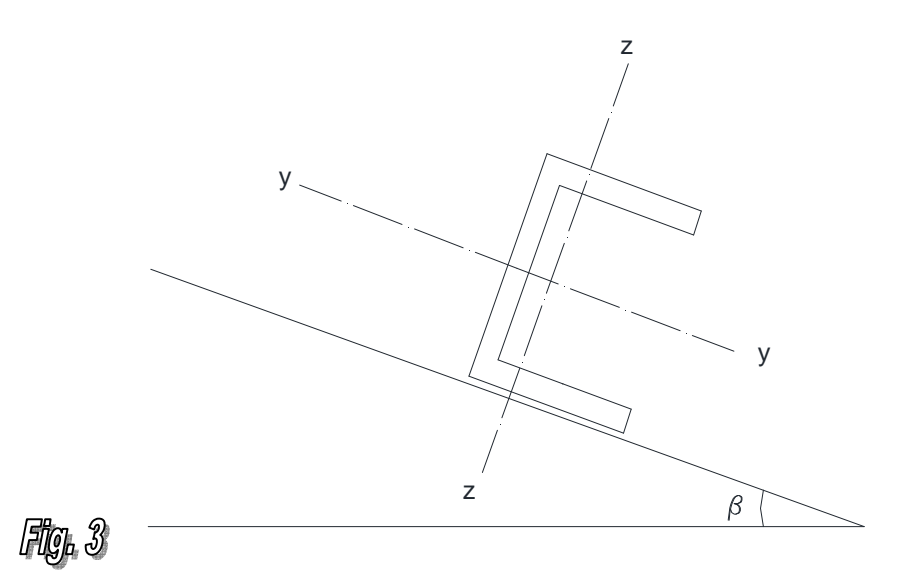

Considerando p<sub>a,d</sub> nel baricentro del profilato, potremo trascurare gli effetti torcenti, e proiettando lungo le direzioni ⊥ (ortogonale) e ⑊ (parallela) al piano della giacitura dell'arcareccio si ha:

 $p_{a,d|N} = p_{a,d,N} = p_{a,d} \cdot \sin \beta \Rightarrow$  $\Rightarrow$  2.00  $\cdot$  sin 3 = 0.10  $kN/m$  $p_{a,d\perp} = p_{a,d,s} = p_{a,d} \cdot \cos \beta \Rightarrow$  $\Rightarrow$  2.00  $\cdot$  cos 3 = 1.99  $kN/m$ .

Indicando con:  $M_{s,d}$  e  $M_{s,d}$  le sollecitazioni flessionali, in mezzeria, lungo le direzioni ⊥e ⑊ si ha:

$$
M_{s,d,N}=\frac{p_{a,d\perp}\cdot i_c^2}{8}\Rightarrow
$$

$$
\Rightarrow \frac{1.99 \cdot 4.5^2}{8} = 5.08 \text{ kN} \cdot m,
$$
  

$$
M_{s,d \perp} = \frac{p_{a,d \parallel} \cdot t_c^2}{8} \Rightarrow
$$
  

$$
\Rightarrow \frac{0.1 \cdot 4.5^2}{8} = 0.27 \text{ kN} \cdot m.
$$

Ora per ottenere la sezione del profilato, dovremo calcolarci il suo modulo di resistenza elastico rispetto all'asse forte; avendo supposto, vedi figura 3, che l'asse forte è quello y, applichiamo la formula binomia della flessione deviata, ed essendo in fase di progetto, eguaglieremo all'unità avendo:

$$
M_{y,Ed} = M_{s, d\mathbb{N}} \quad e \quad M_{z, Ed} = M_{s, d\perp}
$$
  

$$
e
$$
  

$$
W_{y,el} = W_{el\mathbb{N}} \quad e \quad W_{z,el} = W_{el\perp}
$$
  

$$
\frac{M_{y, Ed}}{M_{y, Rd}} + \frac{M_{z, Ed}}{M_{z, Rd}} = 1
$$

posto:

$$
M_{y,Ed} = W_{y,el} \cdot f_{sd} , \quad M_{z,Ed} = W_{z,el} \cdot f_{sd} , \quad f_{sd} = \frac{f_{sk}}{\gamma_{M_0}} , \quad \gamma_{M_0} = 1.05
$$

potremo riscrivere la § 1 come:

$$
\frac{M_{y,Ed}}{W_{y,el}} + \frac{M_{z,Ed}}{W_{z,el}} = f_{sd}
$$

 $\overline{\mathbf{1}}$ 

Tanto la  $W_{v,el}$ , che la  $W_{z,el}$  sono incognite, per cui per risolvere la § 2 o scriviamo una seconda equazione, oppure stabiliamo una relazione tra i moduli di resistenza elastici; siccome non abbiamo una seconda equazione, stabiliremo una relazione empirica tra le W. Osservando le tabelle dei prontuari, si nota, che per i profilati ad U, con cui abbiamo deciso di realizzare gli arcareccii, il rapporto tra i due moduli di resistenza è tale che :

 $\frac{W_{y,el}}{W} \cong 10$  in maniera cautelativa, per cui andando a sostituire questo risultato nella § 2  $W_{\rm{d,el}}$ risulta:

$$
\frac{10 \cdot M_{s,Ed}}{W_{y,el}} + \frac{M_{y,Ed}}{W_{y,el}} = f_{sd}
$$
 3

Progetto di un capannone industriale in acciaio  $A-A 2010/11$  Capobianco Giuseppe

Scannapieco Cesare

da cui:

$$
W_{y,el} = \frac{10 \cdot M_{z,Ed} + M_{y,Ed}}{f_{sd}} \qquad \qquad 4
$$

Avendo scelto di usare un acciaio tipo Fe 275 risulta:

$$
f_{sd} = \frac{275}{1.05} = 261.9 \; Mpa \Rightarrow (N/mm^2)
$$

$$
W_{y,el} = \frac{10 \cdot 0.27 \cdot 10^6 + 5.08 \cdot 10^6}{261.9} = 29743.64 \, mm^3 \tag{1}
$$

**Dalle tabelle risulta:** 

$$
\text{UPN } 120 \Rightarrow \begin{cases} W_y = 60.7 \cdot 10^3 \, \text{mm}^3 \\ W_z = 11.1 \cdot 10^3 \, \text{mm}^3 \\ I_y = 364 \cdot 10^4 \text{mm}^4 \\ I_z = 43.2 \cdot 10^4 \text{mm}^4 \\ \text{pess}: 13.4 \, \text{kg/m} \rightarrow 0.13 \, \text{kN/m} \end{cases}
$$

Scelto l'elemento metallico, procediamo alla verifica, andando a controllare che sia soddisfatta la condizione:

$$
\frac{M_{y,Ed}}{M_{y,Rd}} + \frac{M_{z,Ed}}{M_{z,Rd}} \le 1
$$
 5

dove imponiamo la simbologia che  $p_{a,dy} = p_{a}$  e  $p_{a,dz} = p_{y}$ .

 $p_{ad} = 1.3 \cdot (0.13 + 0.113) + 1.5 \cdot 1.125 = 2.00 \text{ kN/m}$ 

 $p_{adv} = p_{ad} \cdot \sin \beta \Rightarrow$ 

 $\Rightarrow p_s = 2.00 \cdot \sin 3 = 0.105 \frac{kN}{m}$ ,

 $p_{a,d\,z}\,=p_{a,d}\cdot\cos\beta\Rightarrow$ 

$$
\Rightarrow p_y = 2.00 \cdot \cos 3 = 2.00 \text{ kN/m},
$$

(1) Tale valore è quello prossimo ad un UPN 100, da calcoli effettuati risultano soddisfatte tutte le verifiche: i valori corrispondenti alla § 5 sono:  $0.57 < 1$ , alla § 6:  $17.27 < 22.5$ , alla § 7: 15.06 < 18, questi valori, seppur soddisfano le relazioni di verifica, sono prossimi ai valori limite, per cui per ragione di sicurezza abbiamo scelto un profilato con caratteristiche di resistenza maggiori.

$$
M_{z, Ed} = \frac{0.105 \cdot 4.5^2}{8} = 0.267 \text{ kN} \cdot m,
$$

$$
M_{y,E\vec{a}} = \frac{2.00 \cdot 4.5^2}{8} = 5.06 \text{ kN} \cdot m,
$$

e dalla § 5:

$$
\frac{5.06 \cdot 10^6}{41.2 \cdot 10^3 \cdot 261.9} + \frac{0.267 \cdot 10^6}{8.49 \cdot 10^3 \cdot 261.9} = 0.401 \quad < 1
$$
   
Verifica soddistatta!

Dobbiamo ora verificare che il carico  $p_{ad}$ , col reale peso dell'arcareccio, soddisfi la deformabilità, ovvero che questo generi frecce ammissibili in mezzeria. Tale verifica, condotta agli S.L.E. ,stabilisce che per coperture, in generale, la freccia massima  $\delta_{\text{max}}$  deve essere tale che :

$$
\delta_{\max} \leq \frac{L}{200} \qquad \qquad \frac{6}{}
$$

e che la freccia dovuta ai carichi variabili  $\,\delta_{\scriptscriptstyle 2}\,$  sia tale che:

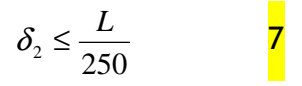

Per determinare le  $\delta$  dobbiamo stabilire qual è la combinazione di carico rilevante, al nostro scopo sceglieremo la combinazione rara, ed all'interno di questa stabilire quali carichi variabili:

 $\downarrow$  carico da neve,

 $\overline{\phantom{a}}$  carico da vento,

hanno un ruolo predominante, in genere li considereremo entrambi, prendendo un fattore di contemporaneità nullo, questo vuol dire che quando ci sarà il massimo vento, non avrò la massima neve e viceversa.

Ai fini di effettuare un calcolo cautelativo, sceglieremo la condizione più penalizzante, per questo ipotizzeremo che tale condizione si abbia alla presenza del massimo carico da neve. Dunque il carico totale da tenere in conto per condurre la verifica sarà così composto:

- $\downarrow$  peso proprio arcareccio,
- $\downarrow$  peso proprio pannello,
- $\blacksquare$  massimo carico da neve,

in termini numerici è:

$$
F_d = g_k + g_k + q_{k_1} \qquad \qquad \mathbf{8}
$$

Vogliamo ribadire, che tutti i termini della § 8 contribuiscono al calcolo del  $\delta_{max}$ , mentre solo q<sub>k1</sub> contribuisce al  $\delta_2$ .

Individuato il carico F<sub>d</sub>, agente in direzione verticale, non ci resta che proiettarlo lungo gli assi y e z, vedi figura 4.

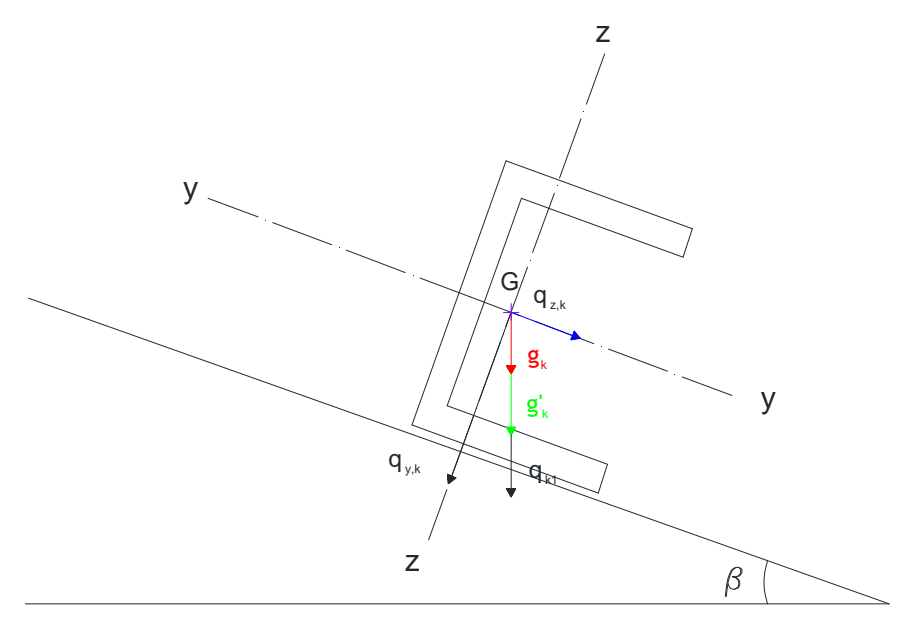

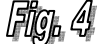

Indicando con:

$$
q_{\max,y} = (g_k + q_k + q_{k_1}) \cdot \cos \beta,
$$
  

$$
q_{\max,z} = (g_k + q_k + q_{k_1}) \cdot \sin \beta,
$$

rispettivamente, le componenti di  $F_d$  lungo y e lungo z, risulta:

 $q_{max,y} = [0.13 + 0.113 + (0.50 \cdot 2.25)] \cdot \cos 3 = 1.37 \text{ kN/m},$ 

$$
q_{max, z} = [0.13 + 0.113 + (0.50 \cdot 2.25)] \cdot \sin 3 = 0.039 \, kN/m,
$$

le componenti della freccia massima lungo queste due direzioni saranno:

$$
\delta_{max,y}=\frac{5}{384}\cdot\frac{q_{max,y}\cdot i_{\sigma}^4}{E\cdot I_{\rm v}}\Rightarrow
$$

Università degli studi di Salerno – Dipartimento Ingegneria Civile – Corso di Tecnica delle Costruzioni

9

Progetto di un capannone industriale in acciaio  $A-A 2010/11$  Capobianco Giuseppe

Scannapieco Cesare

$$
\Rightarrow \frac{5}{384} \cdot \frac{1.37 \cdot 4500^4}{20.6 \cdot 10^4 \cdot 364 \cdot 10^4} = 9.73 \text{ mm}
$$

$$
\delta_{max,z} = \frac{5}{384} \cdot \frac{q_{max,z} \cdot t_c^4}{E \cdot I_z} \Rightarrow \frac{10}{384} \cdot \frac{6.039 \cdot 4500^4}{20.6 \cdot 10^4 \cdot 43.2 \cdot 10^4} = 2.33 \text{ mm}.
$$

Da cui dobbiamo verificare che la freccia risultante dalla composizione delle due componenti risulti minore di quella massima ammissibile, ovvero:

$$
\delta_{max} = \sqrt{\delta_{max,y}^2 + \delta_{max,z}^2} \le \frac{L}{200} \Rightarrow
$$

$$
\Rightarrow \sqrt{9.73^2 + 2.33^2} = 10.00 \text{ mm},
$$

$$
\frac{L}{200} = \frac{4500}{200} = 22.5 \text{ mm},
$$

 $10.00 < 22.5$ 

Verifica soddisfatta!

Inoltre dovremo verificare anche la § 7:

$$
\delta_{2,y} = \frac{5}{384} \cdot \frac{q_{k_{4,y}} \cdot t_c^4}{E \cdot l_y} \Rightarrow \qquad 11
$$
  

$$
\Rightarrow \frac{5}{384} \cdot \frac{(0.50 \cdot 2.25 \cdot \cos 3) \cdot 4500^4}{20.6 \cdot 10^4 \cdot 364 \cdot 10^4} = 8.00 \text{ mm},
$$
  

$$
\delta_{2,z} = \frac{5}{384} \cdot \frac{q_{k_{4,z}} \cdot t_c^4}{E \cdot l_z} \Rightarrow \qquad 12
$$
  

$$
\Rightarrow \frac{5}{384} \cdot \frac{(0.50 \cdot 2.25 \cdot \sin 3) \cdot 4500^4}{20.6 \cdot 10^4 \cdot 29.3 \cdot 10^4} = 3.53 \text{ mm},
$$
  

$$
\delta_2 = \sqrt{\delta_{2,y}^2 + \delta_{2,z}^2} \le \frac{L}{250} \Rightarrow
$$

Progetto di un capannone industriale in acciaio  $A-A$  2010/11  $A$  Capobianco Giuseppe

Scannapieco Cesare

 $\Rightarrow \sqrt{8.00^2 + 3.53^2} = 8.75$  mm.

$$
\frac{L}{250} = \frac{4500}{250} = 18 \, mm,
$$

 $8.75 < 18$ 

Verifica soddisfatta!

#### Pannelli di baraccatura

Per il dimensionamento dei pannelli di baraccatura, ci riferiremo al massimo carico da vento che abbiamo sulla superficie sopra vento.

Tale carico ha un valore di: 0.88 kN/m2, sceglieremo per cui dei pannelli coibentati tipo "Mercegaglia" PGB TR2 di spessore 50  $mm$  (con lamiera in alluminio 0.6  $mm$ ), che

garantiscono una freccia inferiore a  $\frac{1}{\sqrt{2\pi}}$ . 200  $\frac{1}{\sqrt{2}}$ . L per carichi pari a 100 kg/m<sup>2</sup> (1kN/m<sup>2</sup>) su luci di

2.50 *m* in appoggio semplice, per un peso totale del pannello di 5.35 *kg/m<sup>2</sup>* . Il corrispondente peso del pannello, da considerarsi, per la verifica della struttura sarà per cui 0.054 *kN/m<sup>2</sup>* .

## Travetti portabaraccatura

I travetti portabaraccatura, saranno disposti in modo che il carico massimo (carico da vento) sia sollecitante in direzione ortogonale all'asse forte, mentre ortogonalmente all'asse debole agiranno i carichi minori (peso proprio travetto, peso proprio pannello, eventuali pezzi di giunzione).

Prima di passare al progetto dell'elemento vero e proprio, ne sceglieremo uno a sentimento, per avere un'idea delle dimensioni da adottare.

Siccome abbiamo la facoltà di stabilire l'interasse tra i travetti portabaraccatura, fissiamo una distanza di 2.00 metri, ipotizziamo di maggiorare del 10% la somma dei pesi a metro lineare del pannello e del carico da vento, otterremo il peso dell'elemento metallico che cerchiamo.

A tale scopo portiamo a metro lineare i carichi superficiali:

- $\downarrow$  peso del pannello,
- $\leftarrow$  carico da vento,

 $g_k = 0.054 \cdot 2.00 \Rightarrow 0.11 \, kN/m$ 

 $q_s = 0.88 \cdot 2.00 \Rightarrow 1.76 \text{ kN/m}$ 

#### e maggiorando:

 $0.1 \cdot (0.11 + 1.76) = 0.187$  *kN/m*, valore che possiamo approssimare a 0.19 *kN/m*.

Servendoci di appositi prontuari sceglieremo in UPN 160, che ha un peso a metro lineare di 19.0  $kg/m$  ⇔  $0.19$   $kN/m$ .

Passiamo al progetto dell'elemento; detto  $p_{a,d}$  il carico di progetto risulta:

 $p_{a,d} = \gamma_a \cdot (g_k + g'_k) + \gamma_{a,-} \cdot q_w \Rightarrow$  $\Rightarrow$ 1.3 · (0.19 + 0.11) + 1.5 · 1.76 = 3.03 kN/m,

proiettiamo in direzione orizzontale ( ortogonale asse forte), e verticale (ortogonale asse debole), vedi fig. 4 (a) avremo:

 $p_{ad,o} = \gamma_{q_a} \cdot q_w \Rightarrow$  $\Rightarrow$  1.5 · 1.76 = 2.64 kN/m,  $p_{adv} = \gamma_a \cdot (g_k + g'_k) \Rightarrow$ 

 $\Rightarrow$  1.3  $\cdot$  (0.19 + 0.11) = 0.387 kN/m.

Usando ancora la § 1 si ha:

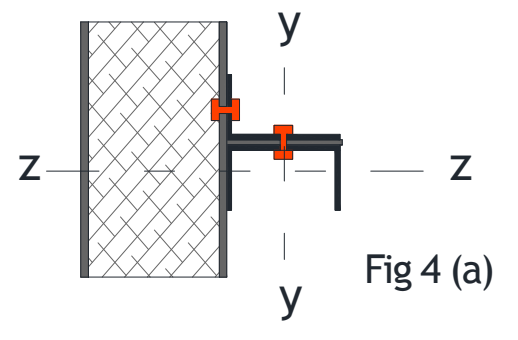

$$
\frac{M_{o,Ed}}{M_{o,Rd}} + \frac{M_{v,Rd}}{M_{v,Rd}} = 1
$$

dove  $M_{o, Ed}$  e  $M_{v, Ed}$  sono, rispettivamente, il momento lungo la direzione orizzontale e lungo la direzione verticale

$$
M_{v, Ed} = \frac{p_{ad,o} \cdot i_c^2}{8} \Rightarrow
$$
  

$$
\Rightarrow \frac{2.64 \cdot 4.5^2}{8} = 6.68 \text{ kN} \cdot m,
$$
  

$$
M_{o, Ed} = \frac{p_{ad,o} \cdot i_c^2}{8} \Rightarrow
$$

$$
\Rightarrow \frac{0.387 \cdot 4.5^2}{8} = 0.981 \text{ kN} \cdot m,
$$

#### e dalle § 3 e 4 otterremo:

Progetto di un capannone industriale in acciaio  $A-A 2010/11$  (Applied and A-A 2010/11 Capobianco Giuseppe

Scannapieco Cesare

$$
W_{y,el} = W_{v,el} = \frac{6.68 \cdot 10^6 + 10 \cdot 0.98 \cdot 10^6}{261.9} = 62956.33 \ \ mm^3 \tag{2}
$$

**Dalle tabelle risulta:** 

$$
\text{UPN } 140 \Rightarrow \begin{cases} W_y = 86.4 \cdot 10^8 \, \text{mm}^3 \\ W_{\text{g}} = 14.8 \cdot 10^3 \, \text{mm}^3 \\ I_y = 605 \cdot 10^4 \text{mm}^4 \\ I_z = 62.7 \cdot 10^4 \text{mm}^4 \\ \text{pess}: 16.0 \, \text{kg/m} \rightarrow 0.16 \, \text{kN/m} \end{cases}
$$

Effettuiamo la verifica mediante la § 5:

 $p_{ad,o} = 1.5 \cdot 1.76 = 2.64 \text{ kN/m},$ 

$$
p_{adv} = 1.3 \cdot (0.16 + 0.108) = 0.348 \text{ kN/m},
$$

$$
M_{v,Ed} = \frac{2.64 \cdot 4.5^2}{8} = 6.68 \text{ kN} \cdot m,
$$

$$
M_{o,Ed} = \frac{0.348 \cdot 4.5^2}{8} = 0.882 \text{ kN} \cdot m,
$$

e dalla § 5:

$$
\frac{6.68 \cdot 10^6}{86.4 \cdot 10^3 \cdot 261.9} + \frac{0.88 \cdot 10^6}{14.8 \cdot 10^3 \cdot 261.9} = 0.52 < 1
$$

Verifica soddisfatta!

Per quanto concerne la verifica alla deformabilità, si ha che una volta che ci siamo messi in combinazione rara, e stabilito quali sono i carichi rilevanti,

- $\downarrow$  peso proprio pannello baraccatura,
- peso proprio profilato,
- $\overline{\text{+}}$  carico massimo da vento,

dalle § 9, 10, 11, 12 possiamo giudicare la bontà dell'elemento scelto.

$$
\delta_{\max, o} = \frac{5}{384} \cdot \frac{1.76 \cdot 4500^4}{20.6 \cdot 10^4 \cdot 605 \cdot 10^4} = 7.54 \text{ mm},
$$

Università degli studi di Salerno – Dipartimento Ingegneria Civile – Corso di Tecnica delle Costruzioni

16

Progetto di un capannone industriale in acciaio  $A-A 2010/11$  (Applied and A-A 2010/11 Capobianco Giuseppe

Scannapieco Cesare

$$
\delta_{\max, \nu} = \frac{5}{384} \cdot \frac{0.268 \cdot 4500^4}{20.6 \cdot 10^4 \cdot 62.7 \cdot 10^4} = 11.06 \, mm.
$$

$$
\delta_{max} = \sqrt{7.54^2 + 11.06^2} = 13.04 \text{ mm},
$$

4500 L  $\frac{L}{200} = \frac{4300}{200} = 22.5$  mm,

 $13.04 < 22.5$ 

Verifica soddisfatta!

$$
\delta_{2,0} = \frac{5}{384} \cdot \frac{(0.88 \cdot 2.00) \cdot 4500^4}{605 \cdot 10^4 \cdot 206 \cdot 10^4} = 7.54 \, \text{mm},
$$

$$
\frac{L}{250} = \frac{4500}{250} = 18 \, \text{mm},
$$
  
7.54 < 18

Verifica soddisfatta!

Nella verifica di deformabilità relativa ai carichi variabili, abbiamo considerato solo il carico orizzontale, essendo quest'ultimo il carico variabile, ovvero il vento.

<sup>(2)</sup> Tale valore è quello prossimo ad un UPN 120, da calcoli effettuati risultano soddisfatte tutte le verifiche: i valori corrispondenti alla § 5 sono:  $0.69 < 1$ , alla § 6:  $18.99 < 22.5$ , alla § 7:  $12.53 < 18$ , questi valori, seppur soddisfano le relazioni di verifica, sono prossimi ai valori limite, per cui per ragione di sicurezza abbiamo scelto un profilato con caratteristiche di resistenza maggiori.

### Progettazione elementi principali

#### Predimensionamento

*Premessa* 

Prima di passare al predimensionamento degli elementi, con conseguente progetto e verifica degli stessi, dobbiamo formulare alcune ipotesi, che saranno utili sia in fase preliminare, che in quella di progetto.

- 1) Il sovraccarico da vento è riferito al vento laterale, che spira da sinistra a destra, per il momento trascureremo quello frontale, quindi ortogonale al piano di giacenza della capriata.
- 2) La struttura è simmetrica rispetto all'asse verticale passante per il colmo della capriata, per cui quando il vento cambia direzione (spirando da destra a sinistra), le considerazioni ed i calcoli effettuati, risultano in todo soddisfatte, ribaltando simmetricamente i carichi.

Vediamo quali sono i passi da fare per arrivare a progettare le capriate: Tutti i carichi gravanti sugli arcareccii, compresi il suo peso proprio, si trasmetteranno alle capriate, quest'ultime costituiscono gli appoggi dello schema semplificativo con cui abbiamo rappresentato gli arcareccii, (vedi figura 5)

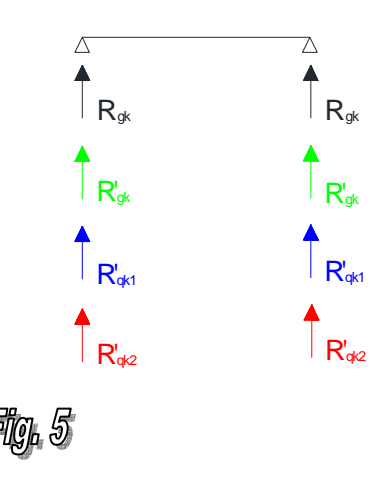

in particolare sul nodo n-esimo agiranno le azioni di due arcareccii, eccezion fatta per le due capriate di facciata su cui poggia un solo arcareccio.

Allo scopo di determinare le varie azioni, e facilitare i calcoli, realizzeremo degli schemi di carico, su cui individuare le azioni suddette, distinguendo per ciascuna di esse il tipo di carico preso in esame.

# *Sovraccarichi permanenti*

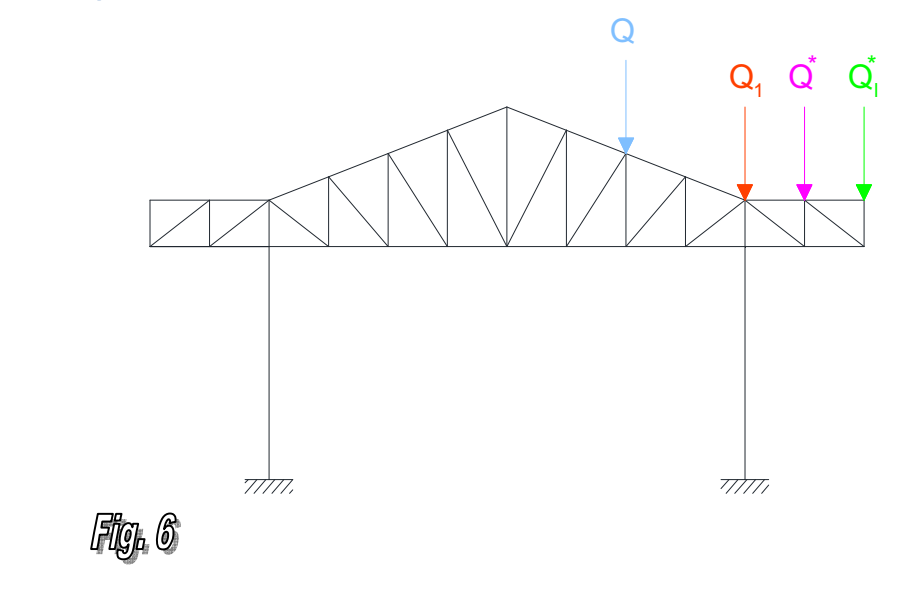

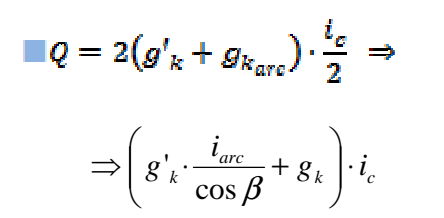

abbiamo ragionato per aree d'influenza, tenendo conto cioè del carico gravante su un'area delle dimensioni di due volte metà arcareccio, la figura 7 ci mostra quanto abbiamo appena detto.

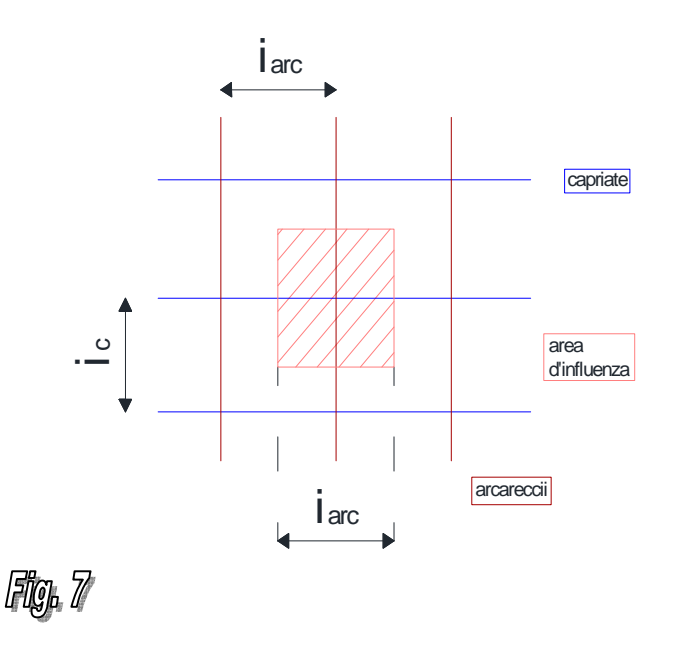

```
\blacksquare Q^* = g_{arc} \cdot i_c + g_{vann} \cdot i_{arc} \cdot i_c
```

$$
Q_1 = \frac{Q + Q^*}{2}
$$

quest'ultimo arcareccio porta metà del carico della parte inclinata, relativa alla falda, e metà di quella orizzontale, relativa allo sbalzo, (cfr fig. 8)

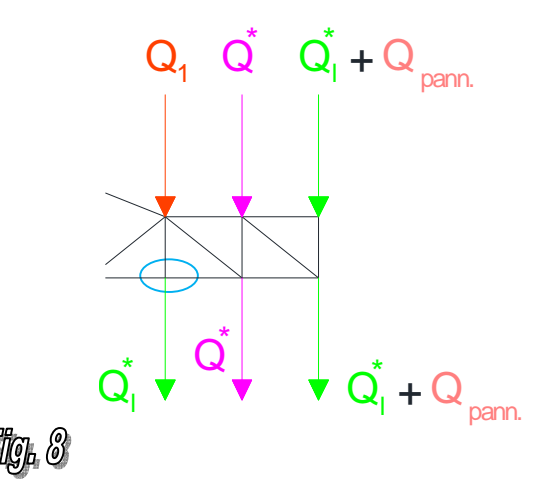

$$
\bullet \;\; Q_l^* = g_{arc} \cdot t_{arc} + g_{pann} \cdot \frac{t_{arc}}{2} \cdot t_c
$$

Dobbiamo, a questo punto, fare una precisazione per quanto concerne lo sbalzo, quest'ultimo infatti sarà sicuramente ricoperto con i pannelli, anche per quanto riguarda la parte laterale (vedi figura 9)

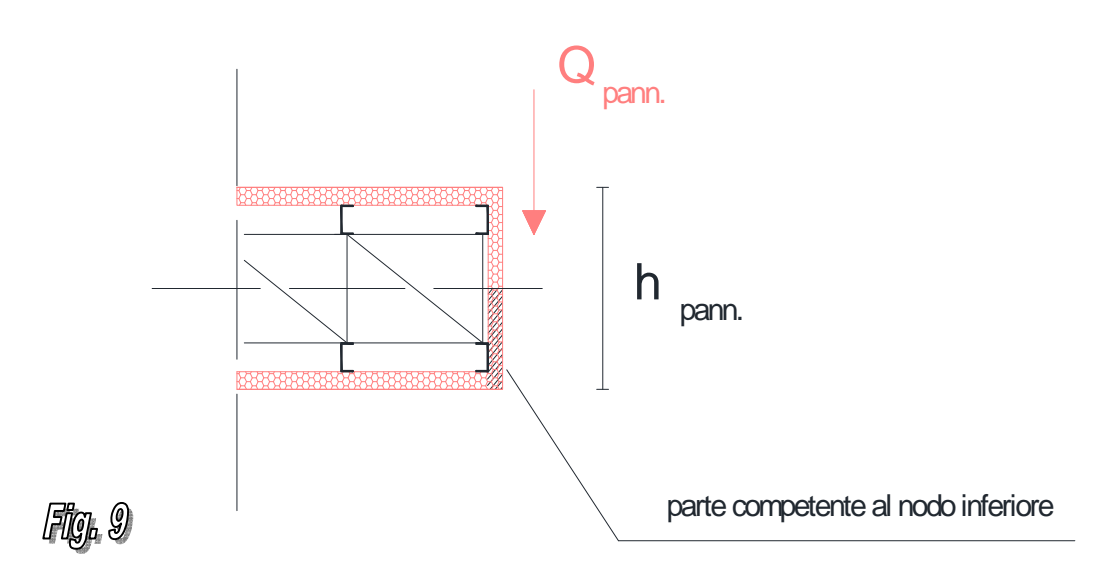

si deve considerare, perciò, che tali pannelli scaricano per metà sul nodo superiore, e per l'altra metà sul nodo inferiore (cfr figg. 8 e 9), tale carico andrà sommato a  $Q_{\perp}$  come mostrato.

$$
\blacksquare\ Q_{pann} = g_{pann} \cdot \frac{h_{pann}}{2} \cdot i_c
$$

Per quanto concerne il nodo cerchiato (cfr fig.8), questo è il punto in cui la capriata poggia sulla colonna, qui avremo un arcareccio col rispettivo pannello, per cui assumeremo che vi agisca il carico  $\blacksquare$   $Q_i^*$ .

Non risulta superfluo notare, che il calcolo appena fatto vale solo per i nodi intermedi, per quelli relativi alle capriate di testa Q è la metà.

#### *Sovraccarichi variabili (carico da neve)*

La neve agisce sulla parte superiore della copertura, inoltre è sempre verticale, essendo un carico gravitazionale, per questa ragione le azioni esplicate possono essere riassunte nello schema illustrato in figura 10

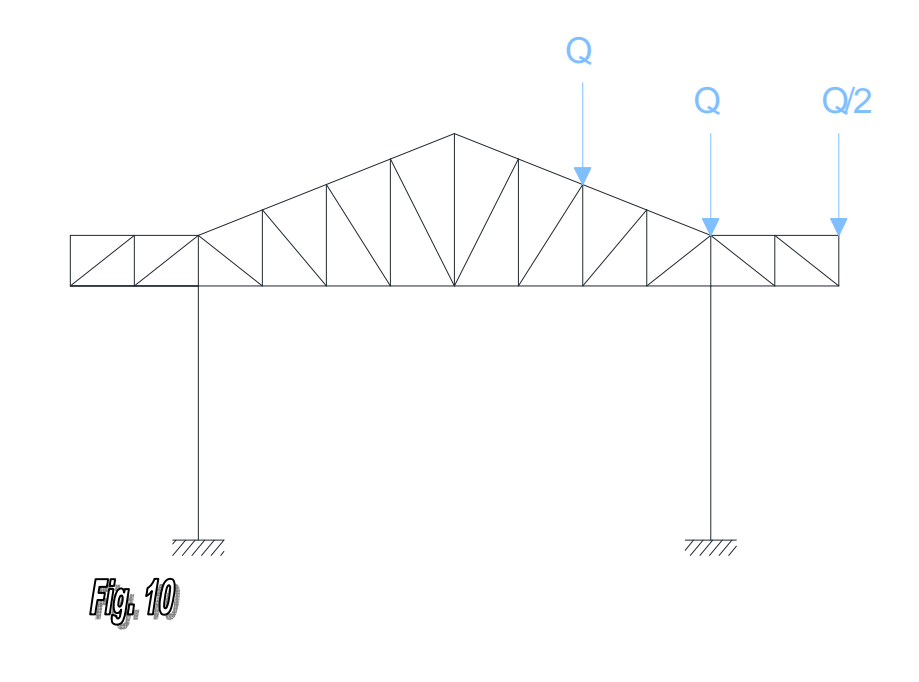

$$
q = 2 \cdot q_{k_1} \cdot \frac{t_c}{2} \Rightarrow
$$

#### $\Rightarrow q_{k_1} \cdot i_c \Rightarrow q_s \cdot i_{arc} \cdot i_c$

Ribadiamo che il calcolo appena fatto vale solo per i nodi intermedi, per quelli relativi alle capriate di testa Q è la metà.

#### *Sovraccarichi variabili (carico da vento)*

Per quanto concerne il carico da vento, dobbiamo ricordare che ci si comporta in maniera differente secondo l'esposizione della superficie esposta alla corrente d'aria (cfr figg. 2 e 11).

Sulla parete sopra vento avremo una pressione  $P_{w_n}$ , mentre sulla parete sotto vento avremo una depressione  $P_{w_n}$  (la cosa vale anche per le pareti sopravento, ma quando l'angolo d'incidenza del vettore rappresentativo il flusso d'aria con la superficie è minore dei 20°, come nel nostro caso, difatti la parete segnata con la linea azzurra è sopravento).

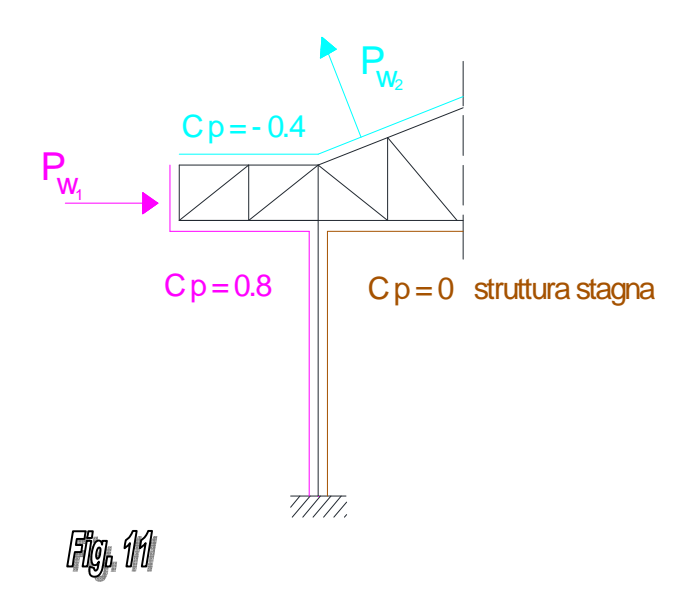

Internamente, siccome abbiamo considerato la struttura stagna, cioè chiusa lateralmente con dei pannelli di baraccatura, non avremo azioni da vento. Utilizzando la figura 12 come riferimento, possiamo determinare le varie azioni.

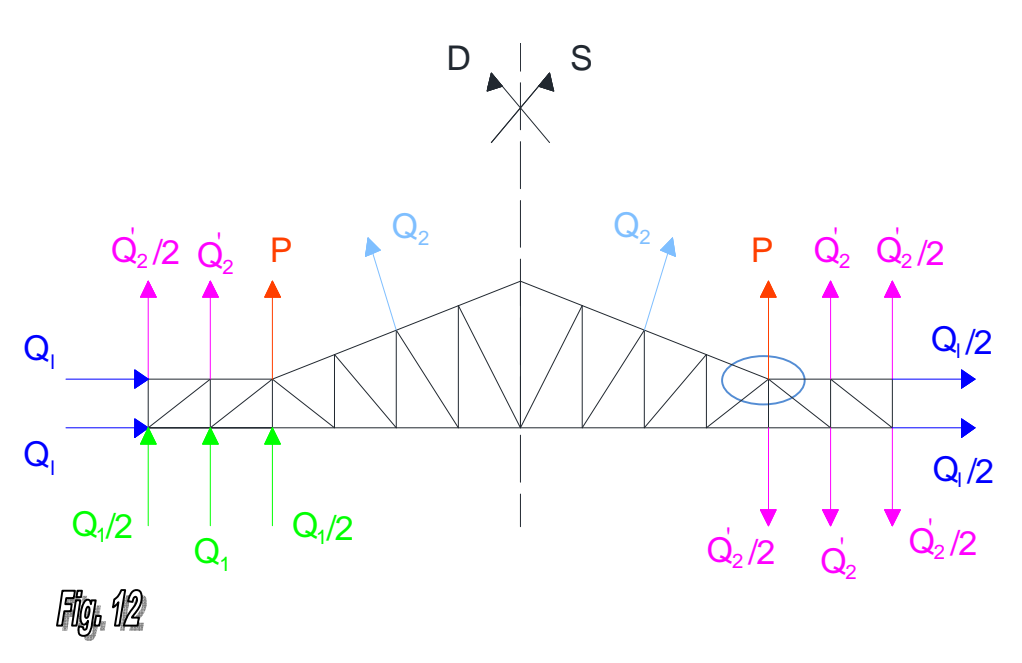

Consideriamo la parte di struttura a sinistra dell'asse di simmetria, ed esplicitiamo i carichi partendo dalla falda, come deduciamo dalla figura 11, essa è in depressione, ed il carico da vento è ortogonale, prendendo un generico arcareccio, il carico agente su quest'ultimo è:

$$
\blacksquare Q_2 = P_{w_2} \cdot \frac{i_{\mathit{arc}}}{\cos \beta} \cdot i_c
$$

Per il nodo di bordo, si ha che vi compete un carico 2  $Q'_{\,\rm 2}$ 

$$
\blacksquare \frac{Q'_{\;2}}{2} = P_{w_2} \cdot \frac{t_{arc}}{2} \cdot t_c
$$

mentre  $Q'_2$  vale:

$$
\blacksquare Q'_{\;2} = P_{\scriptscriptstyle W_2} \cdot t_{\scriptscriptstyle arc} \cdot t_c
$$

Per il nodo cerchiato si ha che in questo punto scarica per metà la falda inclinata, e per l'altra metà lo sbalzo ch'è orizzontale, il carico gravante varrà allora:

$$
P=\frac{Q_2+Q_2'}{2}
$$

Sulla parte laterale dello sbalzo, ragionando per aree d'influenza, avremo il carico  $q_{\mu}$ la parte di arcareccio superiore dovrà sopportare metà del carico agente sull'intera superficie del pannello, mentre l'arcareccio inferiore, l'altra metà (vedi fig. 13)

Progetto di un capannone industriale in acciaio  $A-A 2010/11$  (Applied and A-A 2010/11 Capobianco Giuseppe

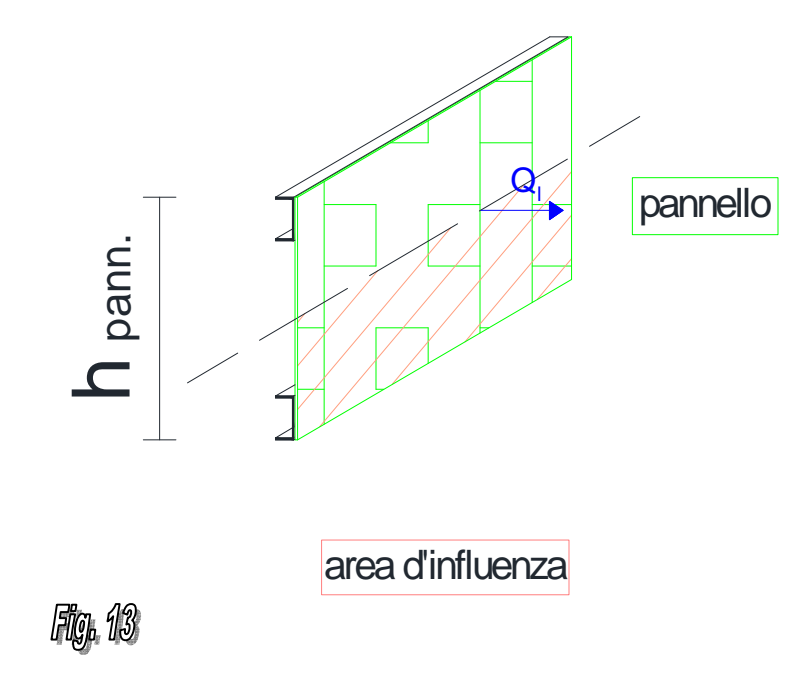

$$
\equiv \frac{Q_l}{2} = P_{\scriptscriptstyle W_2} \cdot t_c \cdot \frac{h_p}{2}
$$

e dove hp è l'altezza del pannello che ricordiamo essere 0.75·*u*.

Per la parte di struttura a destra, per quanto concerne la falda, siccome siamo ancora in depressione ( $c_p$  = -0.4 vedi figura 11) i carichi agenti sono gli stessi per la parte sinistra. Per quanto riguarda invece la parte sopra vento, la situazione cambia (vedi figg. 11 e 12), qui  $c_p = 0.8$  per cui abbiamo pressione, i carichi  $Q_1$  e  $Q_1/2$  saranno doppi rispetto a  $Q'_2$  e  $Q'_2/2$ .

Con ovvio significato dei simboli si ha:

$$
\blacksquare \enspace Q_1 = P_{w_1} \cdot i_c \cdot i_{\mathit{arc}}
$$

$$
\blacksquare \ \frac{Q_1}{2} = P_{w_1} \cdot t_c \cdot \frac{t_{arc}}{2}
$$

Per la parte laterale si ha:

$$
\blacksquare\, Q_l = P_{w_1} \cdot i_{\sigma} \cdot \frac{h_p}{2}
$$

Ribadiamo che il calcolo appena fatto vale solo per i nodi intermedi, per quelli relativi alle capriate di testa i carichi sono la metà.

#### Determinazione parziale carichi colonne

#### *Sovraccarichi permanenti*

Per quanto concerne il tamponamento della struttura, abbiamo previsto dei pannelli, opportunamente scelti, che andranno a chiudere la costruzione nel suo complesso, conferendole un'apparenza di habitat, in cui svolgere le attività cui previsto per quanto concerne la destinazione d'uso.

Tali pannelli saranno fissati con dei bulloni, agli appositi sostegni che abbiamo avuto cura di predimensionare a pag. 14 (i travetti portabaraccatura), l'insieme di questi elementi, costituisce un carico che si andrà a distribuire sulle colonne, e del quale dobbiamo tener conto in questa sede.

Ora possiamo schematizzare i travetti come una trave appoggiata-appoggiata, ragionando per aree d'influenza, se  $R_t$  è la reazione all'appoggio, avremo:

$$
R_t = (g_{pann.} \cdot i_t + g_{trav.}) \cdot \frac{i_c}{2}
$$

come si nota questa è una forza puntuale per singolo appoggio, tuttavia è da notare che su ciascuna colonna ci sono più travetti e più pannelli, per cui alla fine potremmo considerare il peso proprio dell'elemento e dei pannelli come un carico distribuito su essa, o per meglio dire letteralmente spalmato sulla colonna (cfr figg. 14 e 15).

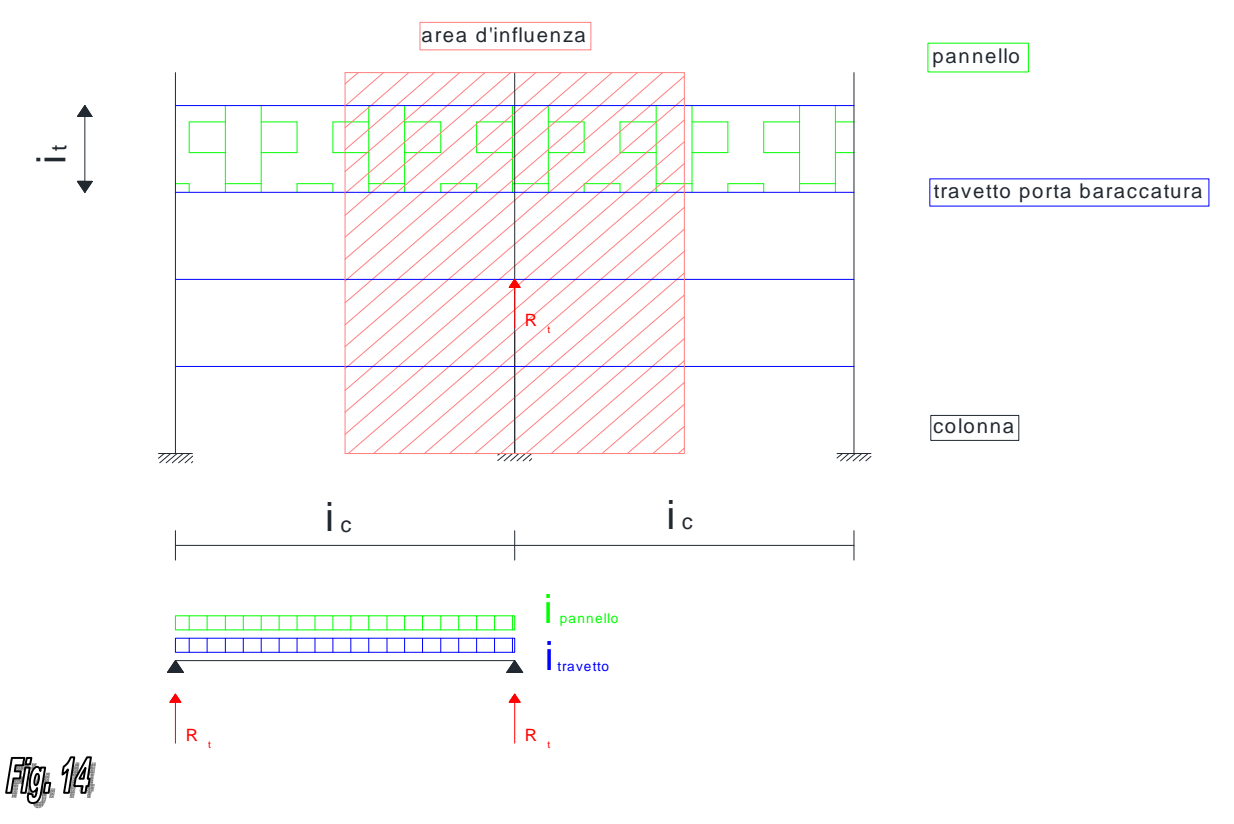

Università degli studi di Salerno – Dipartimento Ingegneria Civile – Corso di Tecnica delle Costruzioni

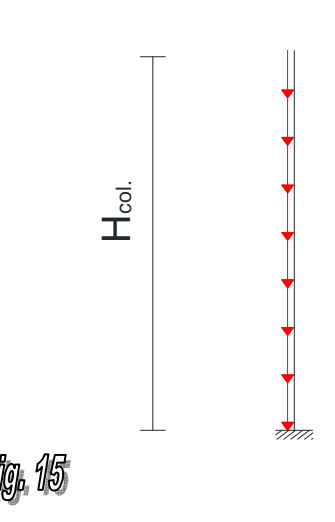

Alla luce di quest'ultima ipotesi si ha:

$$
P_{col} = g_{pann.} \cdot i_c + \frac{n_c \cdot g_{trav.} \cdot i_c}{H_{col.}},
$$

dove *n<sup>t</sup>* è il numero di travetti portabaraccatura. Vogliamo notare che il calcolo appena fatto vale solo per le colonne intermedie, per quelli relativi alle colonne di testa i carichi sono la metà.

#### *Sovraccarichi variabili (carico da vento)*

Facendo riferimento alla figura 11, anche per quanto riguarda questo caso dobbiamo distinguere tra la parte di baraccatura sopra vento, dove avremo una pressione  $P_{w_{n}}$ , e quella sotto vento, dove avremo una depressione  $P_{w}$ .

Anche in questo caso potremo fare un ragionamento per aree d'influenza, arrivando ad avere forze puntuali nel punto di appoggio travetto-colonna, dove detta  $R_{t1}$  la reazione in questo punto risulta:

#### $R_{\varepsilon_n} = P_{w_n} \cdot i_{\text{true}} \cdot i_c$

oppure possiamo considerare tale carico, come uniformemente distribuito sulla colonna, tenendo a mente che per la parete sopra vento il verso è entrante, mentre sarà uscente per la parete sotto vento (cfr figg. 16, 17).

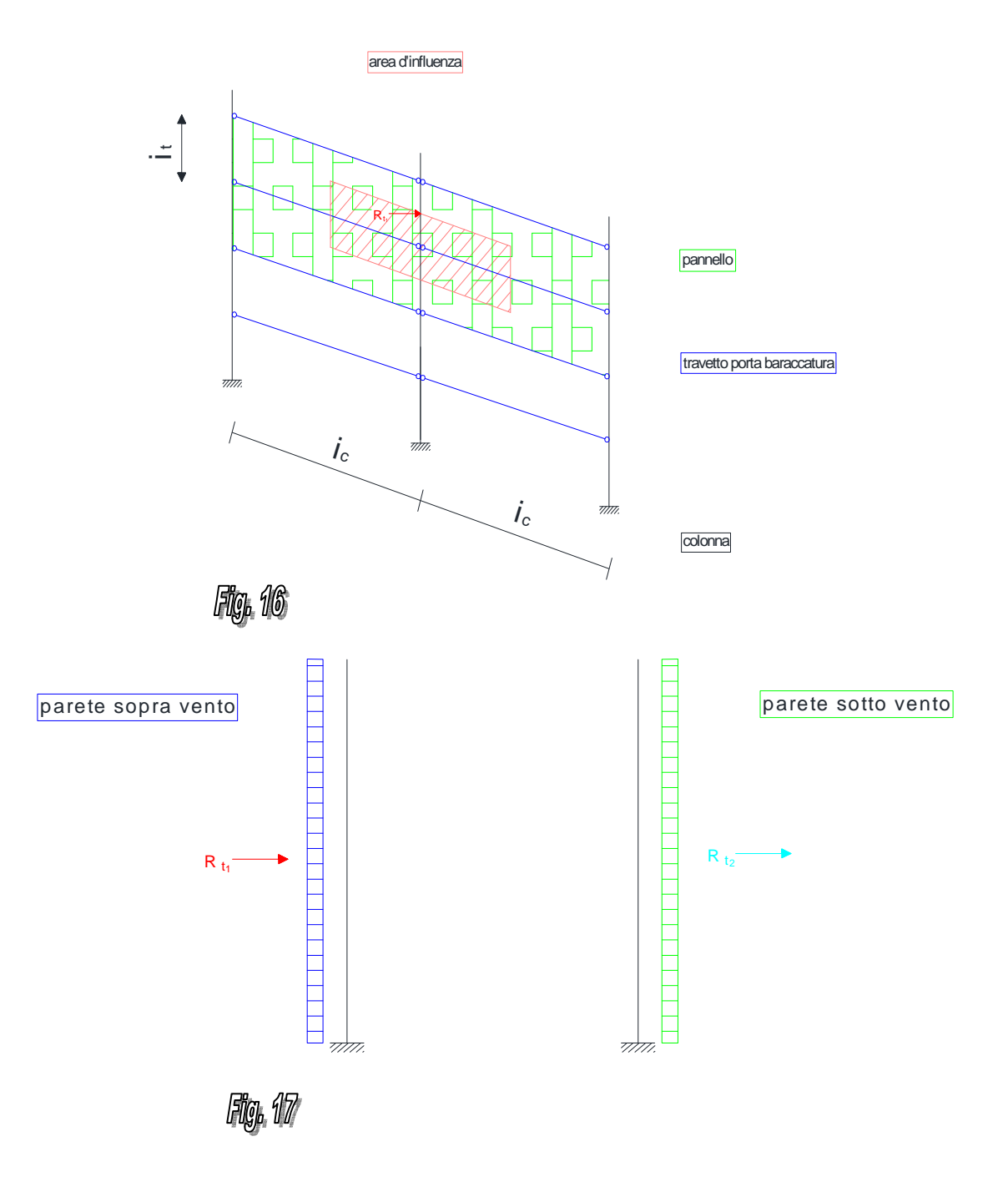

Per la parete sopra vento si ha:

$$
q_{col_{W_1}} = P_{W_1} \cdot i_c
$$

per la parete sotto vento si ha:

$$
q_{col_{W_2}} = P_{w_2} \cdot i_c
$$

Università degli studi di Salerno – Dipartimento Ingegneria Civile – Corso di Tecnica delle Costruzioni

27

Teniamo a ribadire che il calcolo appena fatto vale solo per le colonne intermedie, per quelli relativi alle colonne di testa i carichi sono la metà.

Passiamo ora a determinare numericamente quanto esposto nei punti precedenti, ricordando che i valori numerici che andremo a calcolare sono quelli che ci permetteranno di scegliere, almeno per quanto riguarda la fase di predimensionamento, l'area dei profilati.

Per facilitare i calcoli, riassumiamo i dati in una tabella:

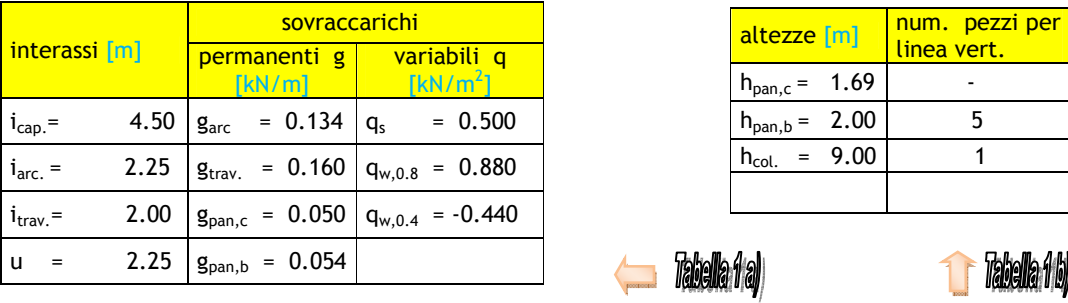

# Carichi sulle capriate

*Sovraccarichi permanenti (capriata intermedia)* 

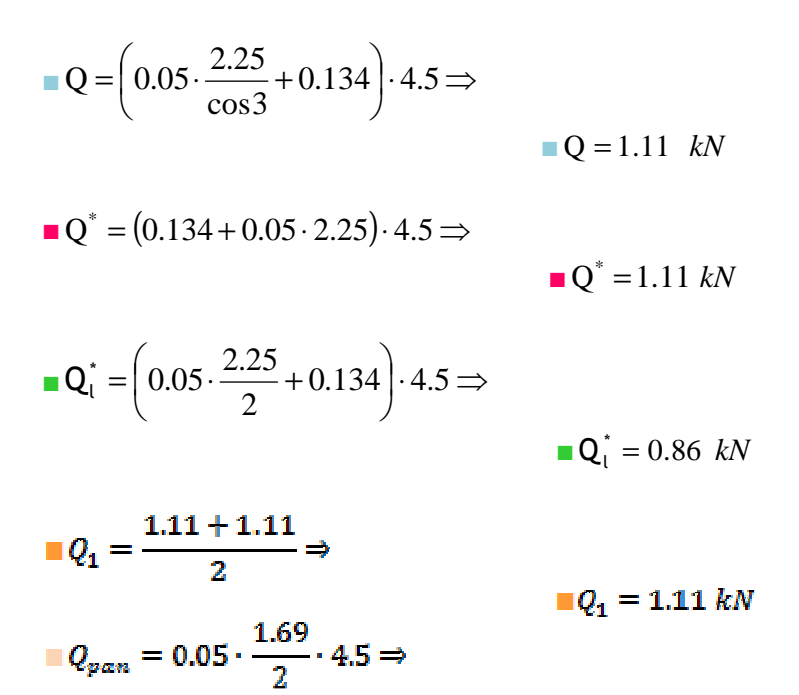

 $Q_{van} = 0.190 \; kN$ 

 $Q_l^* + Q_{pan.} = 0.86 + 0.19 \Rightarrow$ <br> $\blacksquare Q_l^* + Q_{pan.} = 1.05 kN$ 

*Sovraccarichi variabili (carico da neve, capriata intermedia)* 

$$
Q = 0.5 \cdot 2.25 \cdot 4.5 \Rightarrow
$$
  

$$
Q = 5.06 kN
$$
  

$$
Q = 2.53 kN
$$

*Sovraccarichi variabili (carico da vento, capriata intermedia)* 

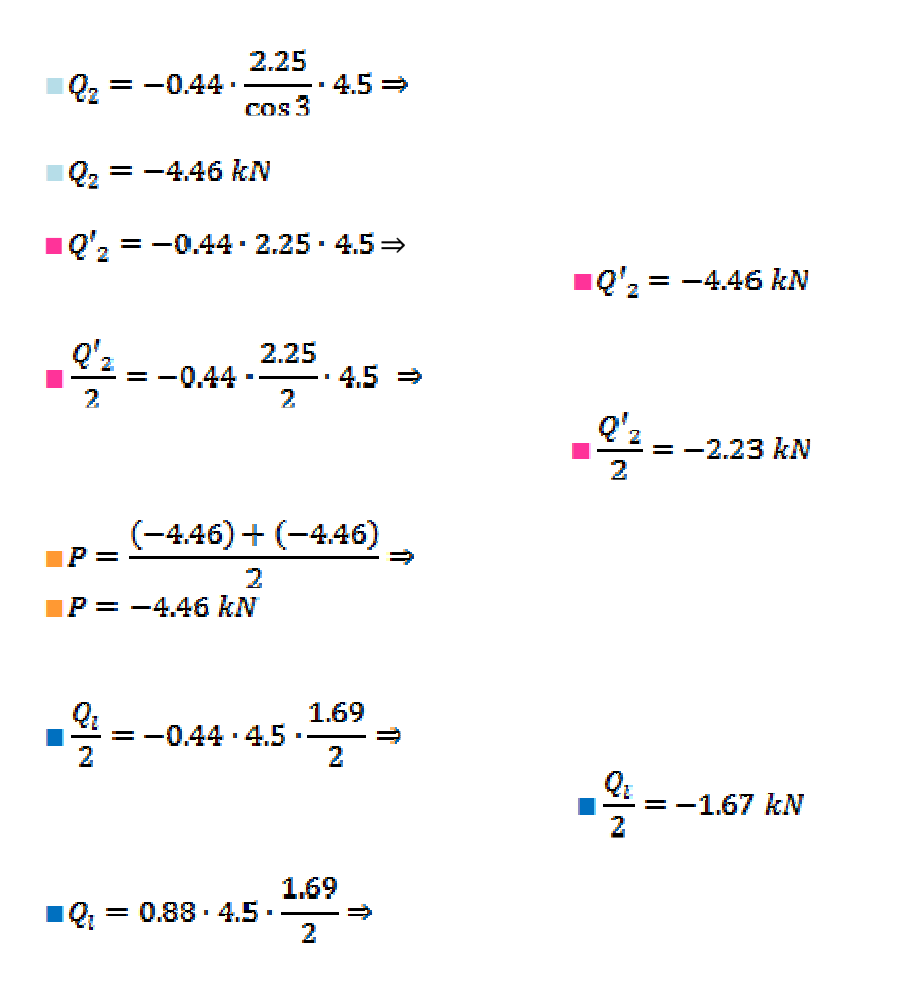

 $Q_i = 3.35 kN$ 

■ $Q_1 = 0.88 \cdot 4.5 \cdot 2.25$ 

 $Q_1 = 8.91 kN$ 

$$
\blacksquare \frac{\mathsf{Q}_1}{2} = 4.46 \; kN
$$

Siccome le capriate di testa saranno soggette a metà dei carichi appena determinati, potremmo pensare di andare a dimezzare tali valori, tuttavia è da considerare che in cantiere, quando verranno montate le capriate, non si farà distinzione tra quelle di testa e quelle intermedie, per cui conviene progettare per ragioni di sicurezza, anche quest'ultime come fossero capriate intermedie.

La distinzione da noi fatta fino a questo punto, era solo per evidenziare la diversità dei carichi di lavoro tra gli elementi di testa e quelli intermedi.

#### Carichi sulle colonne

#### *Sovraccarichi permanenti (colonna intermedia)*

Se dividiamo l'altezza colonna per l'interasse dei pannelli, ci risulta:

$$
{n'}_e = \frac{9}{2} \Leftrightarrow 4.5
$$

dove *n'<sup>t</sup>* sarebbe il numero dei travetti, in realtà, invece, tale rapporto è la suddivisione della lunghezza della colonna in parti proporzionali all'interasse del travetto. Dobbiamo tener presente, infatti che i pannelli andranno fissati mediante dei bulloni ai travetti, questi costituiranno, presi in coppia, il sostegno di tali elementi; ragion per cui dobbiamo prevedere un ulteriore travetto per quanto concerne la base della colonna, ed uno per la testa della stessa.

Vogliamo inoltre notare che per quanto riguarda il travetto di testa, l'interasse tra questo e il suo predecessore è di un solo metro.

In definitiva si avrà:

#### $n_r = n'_r + 2 = 6$

Lo sforzo normale distribuito sulla colonna sarà:

$$
\blacksquare P_{col} = \left(0.054 + \frac{6 \cdot 0.16}{9}\right) \cdot 4.5 \Rightarrow
$$
  

$$
\blacksquare P_{col} = 0.72 \; kN/m
$$

#### *Sovraccarichi variabili (carico da vento, colonna intermedia)*

Il sovraccarico da vento, agendo lateralmente, sulla colonna, potrà essere considerato come un carico uniformemente distribuito, il cui valore sarà:

 $\blacksquare q_{col_{0.8}}=0.88\cdot 4.5\Rightarrow$  $\blacksquare q_{col_{0.8}} = 3.96 \; kN/m$  $q_{col_{na}} = 0.44 \cdot 4.5 \Rightarrow$ 

 $q_{col_{0.4}} = 1.98 kN/m$ 

#### *Predimensionamento capriata*

Sulla capriata agiranno le forze trasmesse dagli arcareccii, tali forze, per la natura attribuita agli elementi della capriata, saranno forze puntuali, ovvero forze concentrate (ricordiamo infatti che abbiamo assunto che le aste della capriata si comportano come gli appoggi della trave appoggiata-appoggiata, con cui abbiamo schematizzato l'insieme arcareccii – aste capriata, cfr fig. 5).

Per poter risolvere, ed eventualmente verificare, questo elemento strutturale, dobbiamo rappresentarlo con uno schema equivalente che possiamo facilmente gestire. Considerando i vincoli interni come delle cerniere, possiamo assimilare la capriata ad una travatura reticolare, assumendo come schema equivalente, quello di una struttura semplicemente appoggiata, vincolata isostaticamente, indicando inoltre, l'insieme cerniere-aste col nome di nodi (in quei punti dove le aste confluiscono nelle cerniere), avremo che le forze agenti sui nodi sono proprio quelle trasmesse dagli arcareccii agli appoggi su cui sono adagiati.

Ci resta ora da definire le forze che agiscono sui nodi, per questo faremo riferimento ai carichi verticali, quali:

- sovraccarichi permanenti (peso proprio arcareccii, peso proprio pannelli copertura),
- sovraccarichi variabili (sovraccarico da neve). *(3)*

(3) Abbiamo trascurato il carico da vento, avendo supposto che il fattore di contemporaneità  $\psi_{0i} = 0$ , cioè che alla presenza della massima neve non avrò il massimo vento.

La valutazione delle singole forze sarà fatta tenendo conto che il predimensionamento degli elementi della capriata verrà condotto agli S.L.U, per cui dovremo amplificare i carichi mediante gli appositi coefficienti amplificativi.

Indichiamo con  $Q_{sp}$ ,  $Q_{sp}^{*}$ ,  $Q_{l}^{*}$ , le forze da sovraccarico permanete, e con  $Q_{sv1}$ , le forze da sovraccarico variabile (vedi fig. 18) avremo:

$$
Q_{d} = 1.3 \cdot Q_{sp} + 1.5 \cdot Q_{sp_{q}} ;
$$
\n
$$
Q_{d_{1}} = 1.3 \cdot \frac{Q_{sp} + Q_{sp}^{*}}{2} + 1.5 \cdot Q_{sp_{2}} ;
$$
\n
$$
Q_{d_{2}} = 1.3 \cdot Q_{sp}^{*} + 1.5 \cdot Q_{sp_{2}} ;
$$
\n
$$
Q_{d_{3}} = 1.3 \cdot [Q_{i}^{*} + Q_{pan}] + 1.5 \cdot \frac{Q_{sp_{2}}}{2} ;
$$
\n
$$
Q_{d_{a}} = 1.3 \cdot Q^{*} ;
$$
\n
$$
Q_{d_{a}} = 1.3 \cdot Q_{i}^{*} .
$$

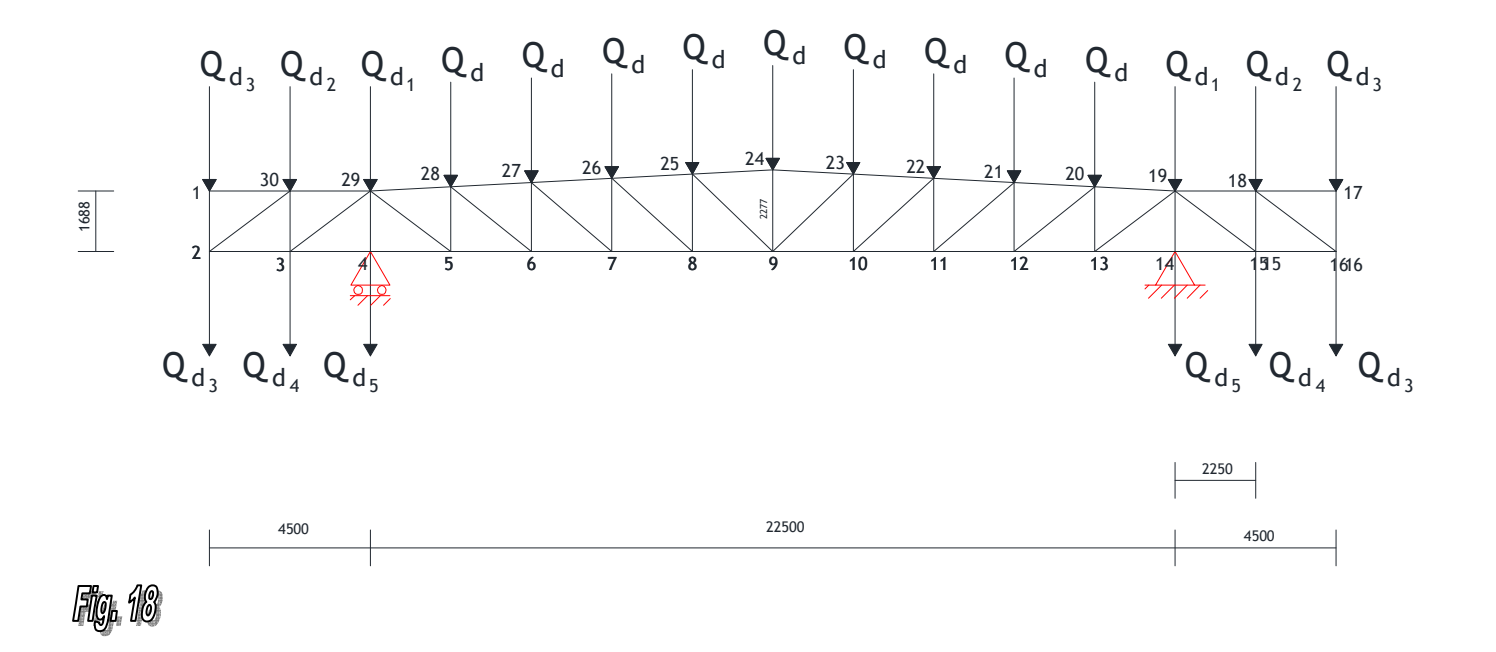

Passando ai numeri si ha:

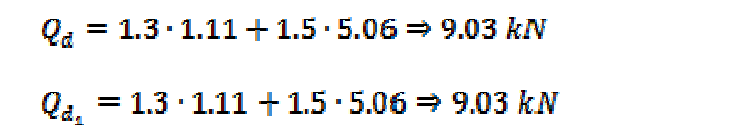

per i nodi dal 20 al 28,

per i nodi 19 e 29.

Progetto di un capannone industriale in acciaio  $A-A 2010/11$  Capobianco Giuseppe

Scannapieco Cesare

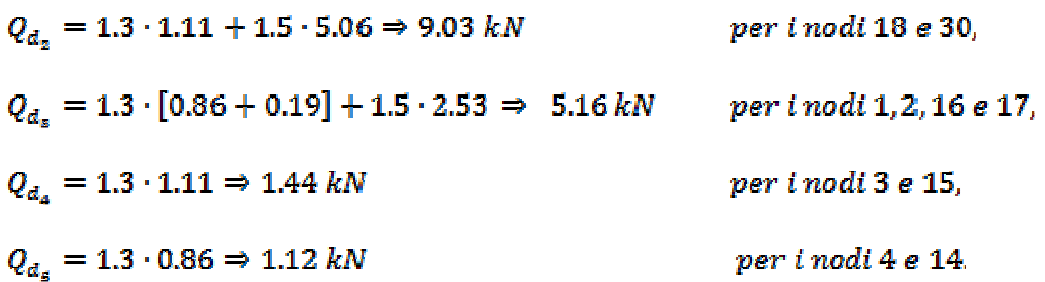

Per risolvere ora la capriata, e dimensionare gli elementi che la costituiscono, trattandosi di uno schema isostatico, possiamo sfruttare semplici considerazioni di equilibrio, scegliendo tra uno dei seguenti metodi:

- equilibrio di nodo,
- sezioni di Ritter,
- $\frac{1}{2}$  principio dei lavori virtuali.

Scegliamo il metodo dell'equilibrio di nodo, e passiamo a dimensionare l'elemento in questione.

Per prima cosa dobbiamo calcolare le reazioni vincolari dello schema equivalente scelto (cfr fig. 18), per poter fare ciò possiamo apportare un ulteriore semplificazione considerando lo schema di figura 18 come una trave semplicemente appoggiata, su cu grava un carico uniformemente distribuito (figura 19).

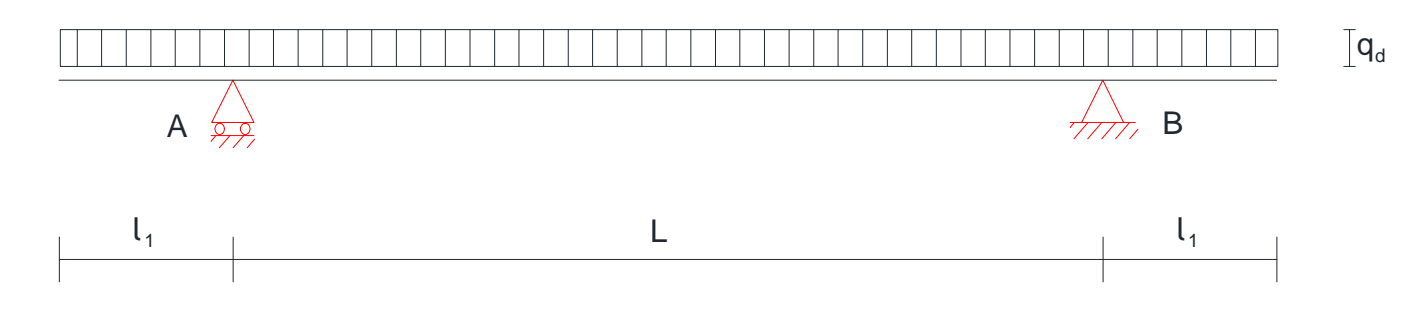

Per tener conto del peso proprio degli elementi (aste), maggioriamo del 10%  $F_{\text{tot}}$ 

$$
F_{\text{tot.}}=nQ_d+n_1Q_{d_1}+n_1Q_{d_1}+n_2Q_{d_2}+n_3Q_{d_3}+n_4Q_{d_4}+n_5Q_{d_5}\Rightarrow
$$

$$
=9 \cdot 9.03 + 2 \cdot 9.03 + 2 \cdot 9.03 + 2 \cdot 2 \cdot 5.16 + 2 \cdot 1.44 + 2 \cdot 1.12 = 143.15 \text{ kN}
$$

 $10\% \cdot F_{tot.} \Rightarrow$ 

 $0.1 \cdot 143.15 = 14.315 kN$ 

da cui

 $13<sup>1</sup>$ 

Scannapieco Cesare

 $F_{tot_{cd}} = F_{tot.} + 10\% \cdot F_{tot.} \Rightarrow$  $\frac{13}{13}$  $= 143.15 + 14.315 = 157.47$  kN  $q_d = \frac{F_{tot_d}}{L_{tot}} \Rightarrow$  $=\frac{157.47}{22.5+2\cdot 4.5}=5~kN/m \Rightarrow 5~kN/mm$ 

Da cui ricaviamo le reazioni vincolari:

$$
\begin{cases}\n2 \cdot q_d \cdot l_1 + q_d \cdot L - R_A - R_B = 0 \\
-\frac{q_d \cdot l_1^2}{2} + \frac{q_d \cdot L^2}{2} + q_d \cdot \left(\frac{l_1}{2} + L\right) - R_B \cdot L^2\n\end{cases}
$$
\n
$$
\begin{cases}\nR_A = R_B \\
R_B = \frac{q_d \cdot L}{2} + q_d \cdot l_1\n\end{cases}
$$

 $R_A = 78.74 \, kN,$ 

#### $R_p = 78.74 \, \text{kN}$ .

Notiamo che le componenti di  $F_{\text{tot}}$  sono già amplificate, dobbiamo solo maggiorarle del 10%, ottenendo così:

 $Q_d = 1.1 \cdot 9.03 = 9.93,$ <br> $Q_{d_1} = 1.1 \cdot 9.03 = 9.93,$  $Q_{d_2} = 1.1 \cdot 9.03 = 9.93,$ <br>  $Q_{d_3} = 1.1 \cdot 5.16 = 5.68,$ <br>  $Q_{d_4} = 1.1 \cdot 1.44 = 1.58,$  $Q_{d_2} = 1.1 \cdot 1.12 = 1.23.$ 

Indicheremo con  $N_{i,j}$  le azioni delle aste sui nodi, assumendo la direzione che va da  $n$  a *i* come verso del vettore calcolato, inoltre essendo la capriata ed i carichi simmetrici, possiamo spezzare in due l'elemento in esame, andando a risolvere solo metà capriata, assumendo in tal modo che le azioni determinate sono simmetricamente uguali (cfr. figg. 20 e 21).

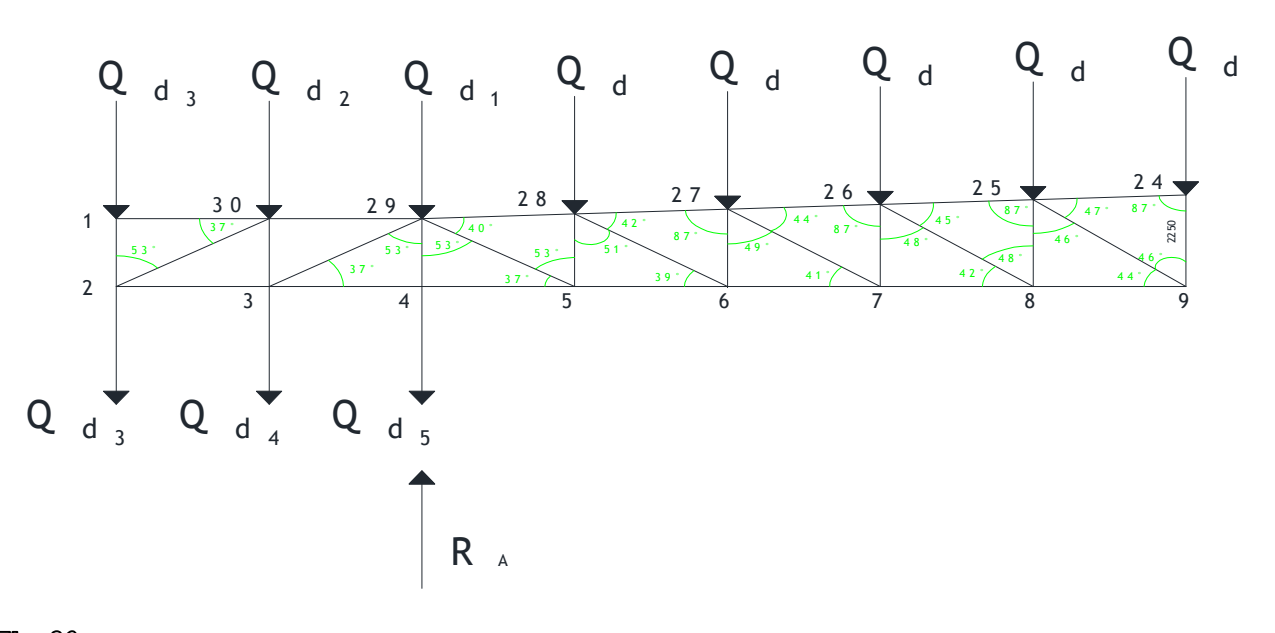

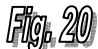

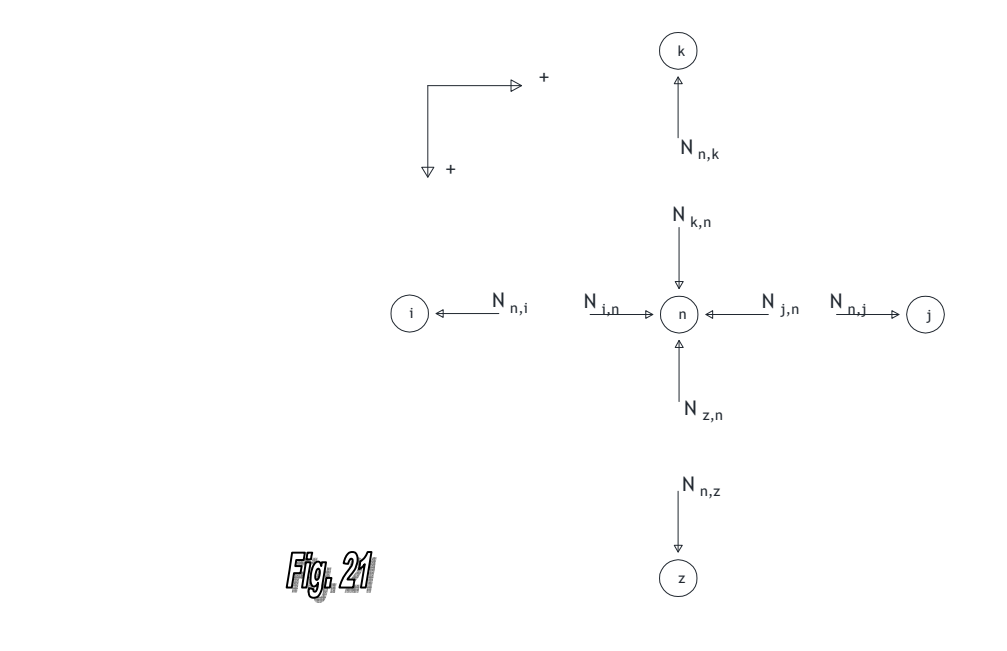

\n
$$
\text{Nodo 1 } \begin{cases} Q_{d_{\mathbb{S}}} - N_{2,1} = 0 \\ N_{30,1} = 0 \end{cases}
$$
\n

\n\n $\begin{cases} N_{2,1} = 5.68 \, kN \\ N_{30,1} = 0 \end{cases}$ \n

\n\n $\text{Nodo 2 } \begin{cases} -N_{30,2} \cdot \cos 37 - N_{3,2} = 0 \\ N_{1,2} + Q_{d_{\mathbb{S}}} + N_{30,2} \cdot \sin 37 = 0 \end{cases}$ \n

\n\n $\begin{cases} N_{30,2} = -18.88 \, kN \\ N_{3,2} = 15.08 \, kN \end{cases}$ \n

Progetto di un capannone industriale in acciaio  $A-A 2010/11$  Capobianco Giuseppe

Scannapieco Cesare

Nodo 30 
$$
\begin{cases} N_{4,20} - N_{2,3,20} + N_{2,30} \cos 37 = 0 \\ -N_{2,3,2} - 15,08 kN \end{cases}
$$
  
\nNodo 3  $\begin{cases} -N_{4,3} + N_{2,3} - N_{2,3,3} \cos 37 = 0 \\ Q_{4,4} + N_{2,3,3} - 10 \end{cases}$  =  $\begin{cases} N_{4,3} = 45.42 kN \\ N_{2,3,3} = -38.00 kN \end{cases}$   
\nNodo 4  $\begin{cases} N_{4,4} - N_{4,4} = 0 \\ Q_{4,4} + N_{2,3,3} \sin 37 + N_{3,30} = 0 \end{cases}$  =  $\begin{cases} N_{4,4} = 45.42 kN \\ N_{2,3,4} = 77.51 kN \end{cases}$   
\nNodo 29  $\begin{cases} N_{8,2,2} - N_{2,8,2}, N_{2,8,2} = 0 \end{cases}$  =  $\begin{cases} N_{8,4} = 45.42 kN \\ N_{2,3,4} = 77.51 kN \end{cases}$   
\nNodo 29  $\begin{cases} N_{8,2,29} - N_{2,8,29} \cos 3 - N_{5,28} \cos 37 + N_{3,29} \cos 38 = 0 \\ N_{2,28,3} = 13.02 kN \end{cases}$   
\nNodo 20  $\begin{cases} N_{4,5} - N_{6,5} + N_{2,5,5} \cos 37 = 0 \\ N_{2,2,3} = 13.02 kN \end{cases}$  =  $\begin{cases} N_{6,5} = -13.00 kN \\ N_{2,8,5} + N_{2,5,5} \cos 37 = 0 \\ N_{2,8,5} = 44.03 kN \end{cases}$   
\nNodo 28  $\begin{cases} N_{2,2,2} \cos 3 - N_{2,2,2} \cos 3 - N_{5,2,2} \cos 39 = 0 \\ N_{2,8,5} = 44.03 kN \end{cases}$   
\nNodo 20  $\begin{cases} N_{5,6} + N_{2,8,5} \cos 39 - N_{$ 

Le azioni qui calcolate sono le azioni delle aste sui nodi, riassumiamo in delle tabelle i risultati ottenuti, andando a considerare positive le compressioni e negative le trazioni:

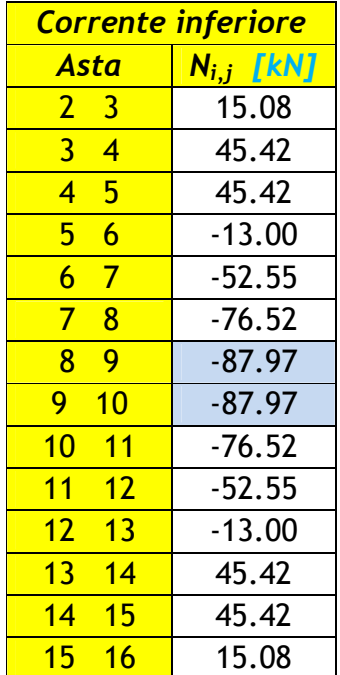

#### h)<br>M **Taliya**

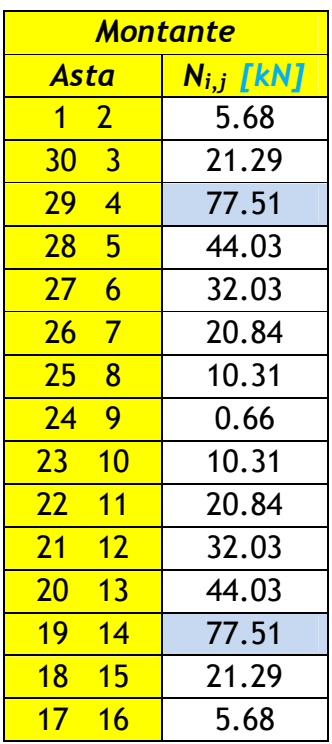

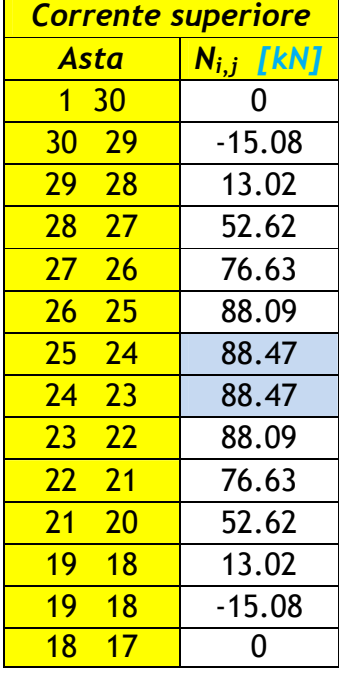

# **Trabella 3**

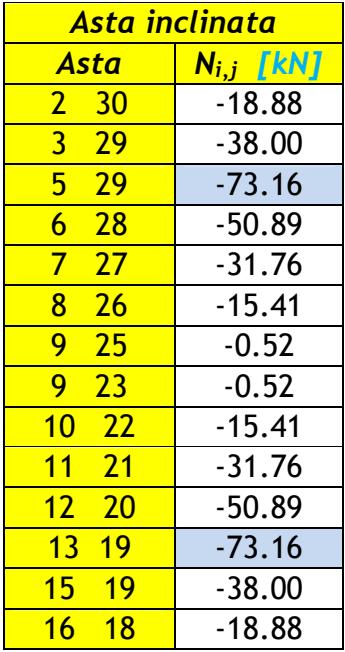

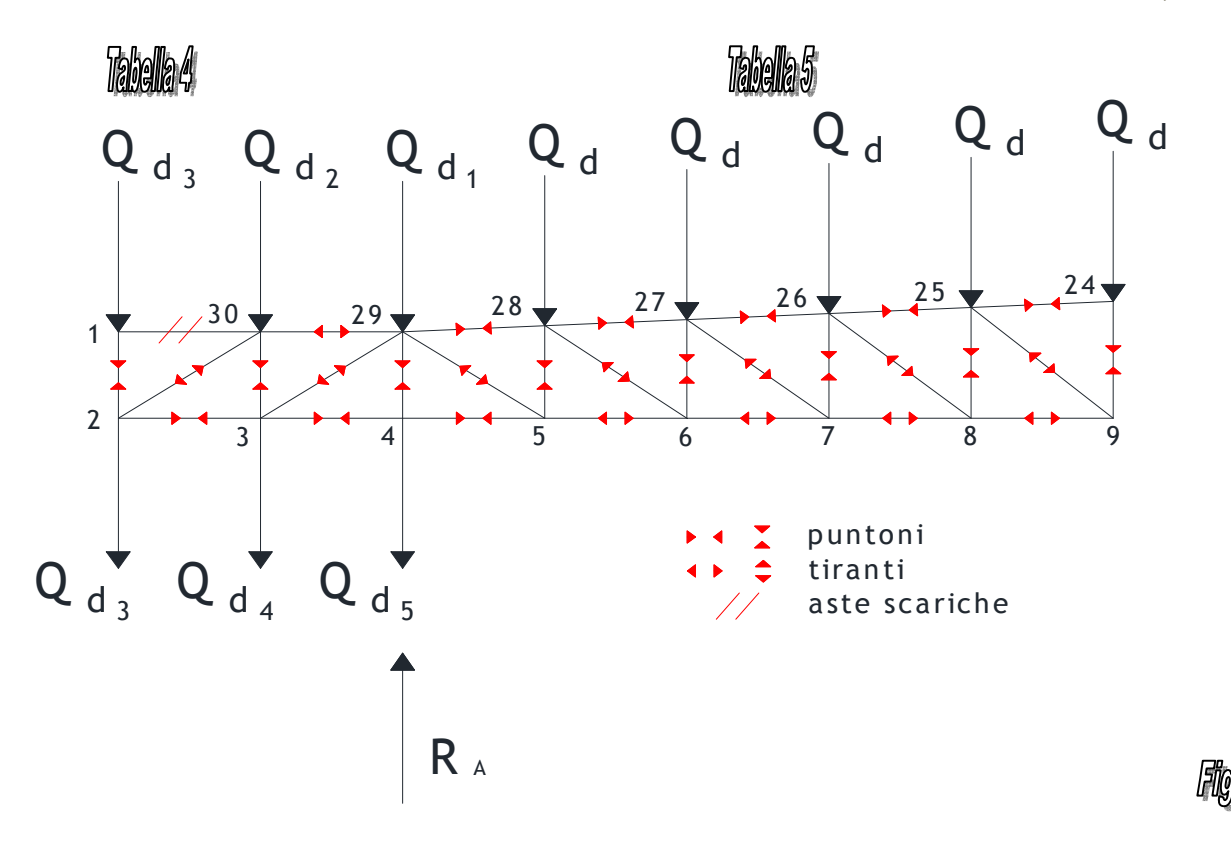

In figura 22 abbiamo riportato le azioni dei nodi sulle aste, stabilendo quali aste sono compresse (puntoni) e quali tese (tiranti), per metà capriata, avendo sfruttato la simmetria dell'elemento costruttivo, per cui si ha che le azioni nodali sono simmetriche nelle rispettive aste.

#### *Verifica capriata*

Come verifica della capriata, possiamo utilizzare un metodo approssimato per determinare gli sforzi nelle aste principali, facendo riferimento ad uno schema equivalente costituito da una trave semplicemente appoggiata, di luce pari a quella della capriata, e con gli sbalzi laterali avente anch'essi stessa luce di quelli della capriata (cfr fig. 19). Noto il carico equivalente dalla § 13, determiniamo il momento massimo in mezzeria della trave in questione:

$$
M_{max} = M_{Ed} = q_d \cdot \left(\frac{L^2}{8} - \frac{l_1^2}{2}\right) \Rightarrow
$$

Progetto di un capannone industriale in acciaio  $A-A$  2010/11  $A$  Capobianco Giuseppe

Scannapieco Cesare

$$
=5\cdot\left(\frac{22.5^2}{8}-\frac{4.5^2}{2}\right)=265.68 \text{ kN}\cdot\text{m}
$$

Tale momento, nella mezzeria, può considerarsi equilibrato da una coppia generata dagli sforzi di trazione e di compressione che sollecitano, nella condizione di carico considerata, i correnti inferiori e superiori, vedi figura 23:

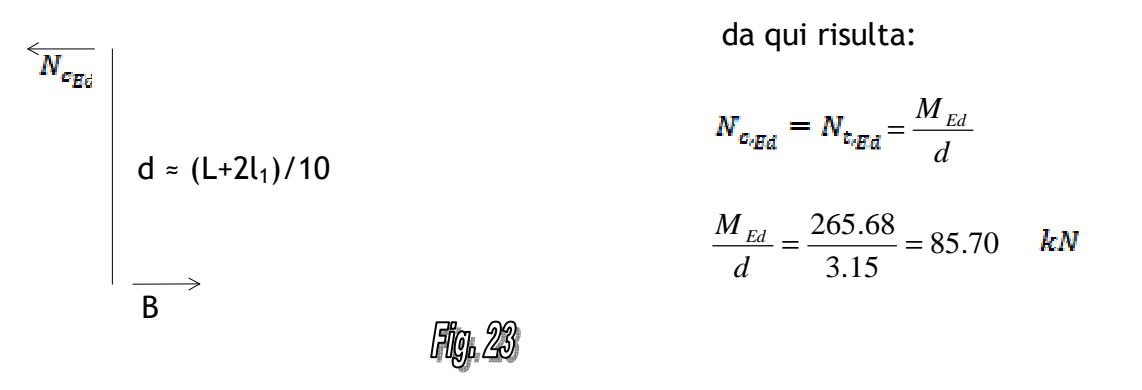

Per quanto concerne le diagonali, facciamo riferimento allo schema riportato in figura 24, nel caso in questione, lo sforzo nelle aste verrà determinato dall'equilibrio alla traslazione verticale, e trascurando gli sforzi nei montanti.

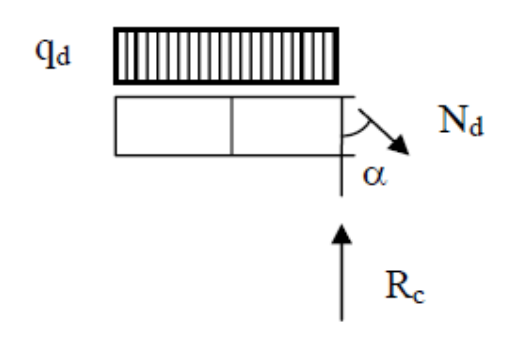

 $R_A - q_d \cdot l_1 - N_d \cdot \cos \alpha = 0$ 

L'equazione di equilibrio sarà:

$$
N_d = \frac{R_A - q_d \cdot l_1}{\cos \alpha} \Leftrightarrow \frac{78.74 - 5 \cdot 4.5}{\cos 45} = 79.53 \quad kN
$$

#### *Predimensionamento aste*

Noti gli sforzi normali nelle aste, possiamo procedere al predimensionamento dei profilati, facendo però attenzione a distinguere le aste tese da quelle compresse. Quest'ultimi elementi presentano fenomeni d'instabilità, quindi dovrebbero essere sottoposti a verifica d'instabilità, tenendo conto della relativa snellezza, in fase di predimensionamento però, non vogliamo fare questo, ci vogliamo preoccupare soltanto di

scegliere i profilati, avendo in mente di utilizzare degli angolari ad L e/o UPN lì dove il caso lo richiede.

Per quanto concerne i profilati, li useremo in coppia, bullonandoli tra loro ma distanziati di circa un centimetro, disponendo nell'intercapedine delle piastre metalliche (fazzoletti), che saranno molto utili per la realizzazione delle giunture tra i vari elementi costruttivi (correnti, diagonali, montanti, arcareccii).

L'unione verrà effettuata utilizzando le anime per gli UPN e le spalle per gli angolari ad L, come mostrato in maniera del tutto indicativa nella figura 26, dove il fazzoletto è rappresentato in arancio, in ocra il bullone ed in nero i profili.

Preferiremo per la realizzazione degli elementi della capriata gli angolari, andando ad usare gli UPN solo per quei profili in cui gli sforzi di compressione risultino predominanti rispetto a quelli di trazione.

Il predimensionamento della sezione dei profilati verrà condotto andando a considerare le aste maggiormente sollecitate, così com'è buona regola fare.

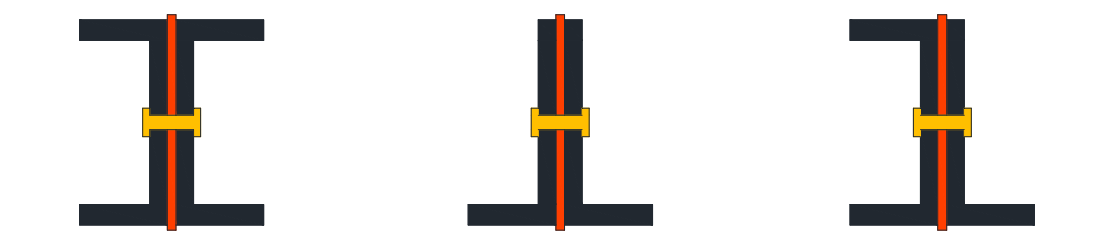

# Fig. 25

Indichiamo con  $N_{\text{Ed}}^{(k)}$  lo sforzo normale di progetto nell'asta k-esima, ed indichiamo col pedice c la compressione, e con t la trazione, per determinare l'area del profilato assumeremo:

$$
N_{c_{\text{std}}} = N_{\text{Ed}\max}
$$

e

#### $N_{t,s,s} = |N_{Ed,min}|.$

Ciò premesso, consideriamo gli

#### *Elementi tesi:*

Indichiamo con  $N_{Rd}$  lo sforzo normale resistente del profilato, avremo:

$$
\frac{N_{Ed}}{N_{Rd}} \leq 1
$$

dove

$$
N_{Rd} = \frac{A_{res} \cdot f_{yk}}{\gamma_{M_0}} \rightarrow A_{res} = \frac{N_{t,Ed}}{f_{yk}} \cdot \gamma_{M_0}
$$

con

- $A_{res}$  = area resistente,
- $f_{yk}$  = tensione di snervamento profilati d'acciaio, per un acciaio tipo S 275 vale:  $275$  N/mm<sup>2</sup>,
- $\frac{1}{2}$   $\gamma_{M_n}$  è un coefficiente legato alla classe del profilato, e vale 1.05

Notiamo che  $A_{res}$  è l'area resistente a meno dei fori per il bullonamento; per ipotesi sceglieremo dei bulloni *ø 12*, il cui foro corrispondente è un *ø 13*.

#### *Elementi compressi:*

Per questi dovremo tener conto del *buckling* (instabilità), per cui indicando con  $N_{b, p, d}$  lo sforzo normale di buckling si ha:

$$
N_{b_{rRd}} = \frac{\chi \cdot A \cdot f_{\gamma k}}{\gamma_{M_2}} \qquad \qquad 15
$$

dove:

- $\frac{1}{2}$   $\chi$  è un fattore che dipende dalla snellezza, in fase di progetto assumeremo:  $\chi = 0.4 \div 0.5$
- $\textbf{I}_{N_{1}}$  è un coefficiente legato alla classe del profilato, ed in fase di progetto assumeremo:  $\gamma_{M_{\star}} = 1.05 = \gamma_{M_{\star}}$

Posto:

$$
\frac{N_{Ed}}{N_{b, Rd}} \le 1
$$

si ha dalla § 15:

$$
A = \frac{N_{c,g_d}}{\chi \cdot f_{yk}} \cdot \gamma_{M_0}
$$

Notiamo che questa volta A è l'area lorda, essa comprende anche le forature. Dalle § 14 e 15 risulta rispettivamente:

 $A_{\zeta_{res}} = 335.88 \text{ mm}^2$  (corr. inf.)

 $A_{c_{\text{max}}} = 834.94 \text{ mm}^2$  (corr. sup.) Alla luce dei risultati ottenuti, sceglieremo due angolari **L 50 x 100 x 6** per i correnti superiori, che solidarizzati presentano le seguenti caratteristiche:

$$
2 \text{ L } 50 \times 100 \times 6 \begin{cases} \text{Area} = 2 \cdot 870 = 1740 \text{ mm}^2 & \text{ipotesi bullone } \emptyset \ 12 \Rightarrow A_{foro} = 132.73 \text{ mm}^2 \\ \text{peso} = 13.63 \text{ kg} / \text{m} & \Rightarrow 136.3 \text{ N} / \text{m} \end{cases}
$$

Per i correnti inferiori possiamo scegliere dei profilati più piccoli, la nostra scelta ricadrà sempre su due L che andranno accoppiati, e solidarizzati, aventi le seguenti caratteristiche:

$$
2 \text{ L } 50 \times 75 \times 6 \begin{cases} \text{Area} = 2 \cdot 718 = 1436 \text{ mm}^2 & \text{ipotesi bullone } \varnothing \ 12 \Rightarrow A_{foro} = 132.73 \text{ mm}^2 \\ \text{peso} = 11.30 \text{ kg} / m & \Rightarrow 113 \text{ N} / m \end{cases}
$$

Per le diagonali, sceglieremo sempre dei profilati ad L, che saranno poi solidarizzati del tipo:

2 L 40 x 60 x 6  $\begin{cases} \text{Area} = 2 \cdot 568 = 1136 \text{ mm}^2 & \text{ipotes} \text{t} \text{ bullone } \varnothing 12 \Rightarrow A_{foro} = 132.73 \text{ mm}^2 \\ \text{peso} = 8.92 \frac{kg}{m} \Rightarrow 89.2 \frac{N}{m} \end{cases}$ 

Per i montanti, sempre profilati ad L che andranno solidarizzati del tipo:

$$
2 \text{ L } 40 \times 60 \times 6 \begin{cases} \text{Area} = 2 \cdot 568 = 1136 \text{ mm}^2 & \text{ipotesi bullone } \text{g } 12 \Rightarrow A_{foro} = 132.73 \text{ mm}^2 \\ \text{peso} = 8.92 \frac{kg}{m} \Rightarrow 89.2 \frac{N}{m} \end{cases}
$$

#### *Predimensionamento colonne*

Le colonne oltre alle azioni verticali, dovute alla capriata, ed agli elementi di baraccatura, quali travetti e pannelli annessi, sono soggette alle azioni orizzontali dovute al vento, abbiamo già calcolato queste azioni (cfr pag. 25, 30 e fig. 16, 17), qui riporteremo il valore massimo di Fh, ribadiamo che abbiamo considerato i pannelli di baraccatura ed i travetti di baraccatura, come "spalmati" sulle colonne.

 $F_{h_{max}} = q_{col_{w_i}} \cdot h_{col_i} \Rightarrow$ 

 $= 0.88 \cdot 9 = 7.92 kN$ 

Per il predimensionamento delle colonne, facciamo l'ipotesi di elemento snello, per cui avremo l'inconveniente dell'instabilità.

Dobbiamo a questo punto fare un importante osservazione, sullo schema da assumere per la colonna:

per la vista frontale, supporremo che lo schema equivalente sia quello di una mensola verticale (vedi figura 26), dove la lunghezza libera d'inflessione intorno l'asse y vale:  $\beta_{y} = 2l$ 

per la vista laterale, considereremo uno schema equivalente di trave semplicemente appoggiata (vedi figura 27), in cui la lunghezza libera d'inflessione intorno l'asse z vale:  $\beta_z = l$ .

Per quanto concerne la snellezza, la normativa consiglia di assumere  $\lambda \le 200$ , in fase di progetto prenderemo proprio  $\lambda = 200$ ; essendo la snellezza il rapporto tra la lunghezza libera d'inflessione ed il raggio d'inerzia, avremo:

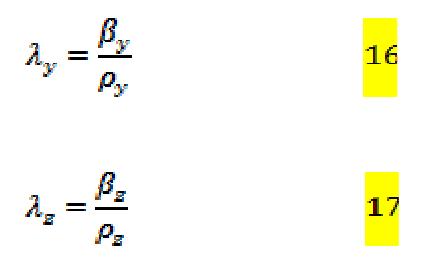

il soddisfacimento della condizione della snellezza impone che  $p_{min}$  sia il maggiore tra le due ottenute dalle § 16 ,17

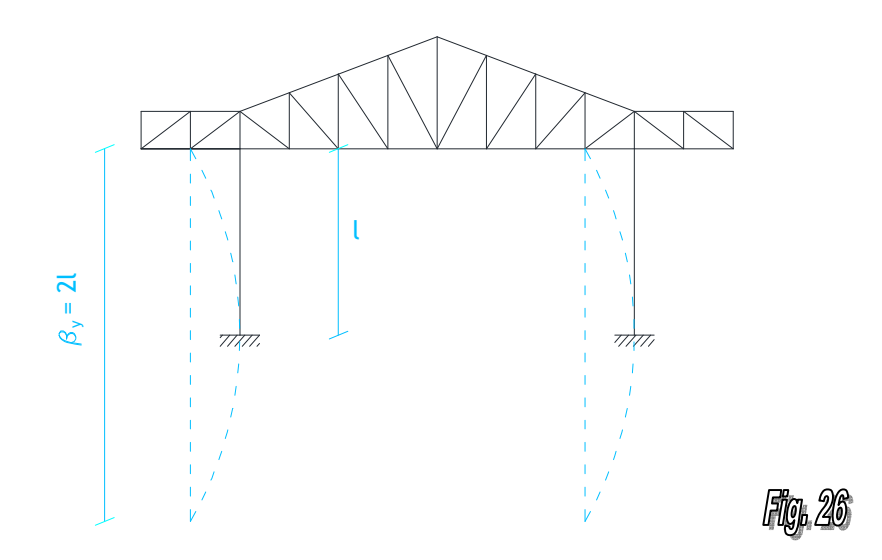

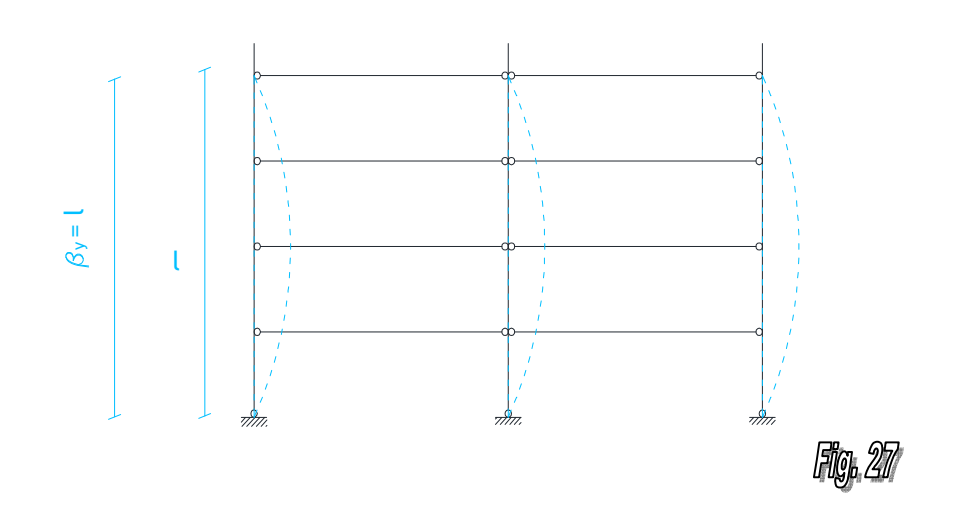

calcolando risulta:

*Colonna non passante* 

 $\rho_y = \frac{2 \cdot 9000}{200} = 90$  mm

$$
\rho_z = \frac{9000}{200} = 45 \, \text{mm}.
$$

*Colonna passante* 

 $\rho_{y} = \frac{2 \cdot 10680}{200} = 106.8 \ mm$ 

$$
\rho_z = \frac{10680}{200} = 53.4 \; mm
$$

Utilizzando degli appositi sagomari, ed avendo intenzione di impiegare dei profilati tipo HE risulta:

HE 260 B